### **MCRT** for astrophysical explosions: light curves and spectra

Stuart Sim (QUB) **SAMCSS 2015** 

#### Overview:

- Brief introduction to supernovae
	- Observations to study
- Considerations for modelling radiation transport for supernovae
	- Suitability of MCRT techniques
- Light curve calculations
	- Simple 1D example
- Spectrum calculation
	- TARDIS code

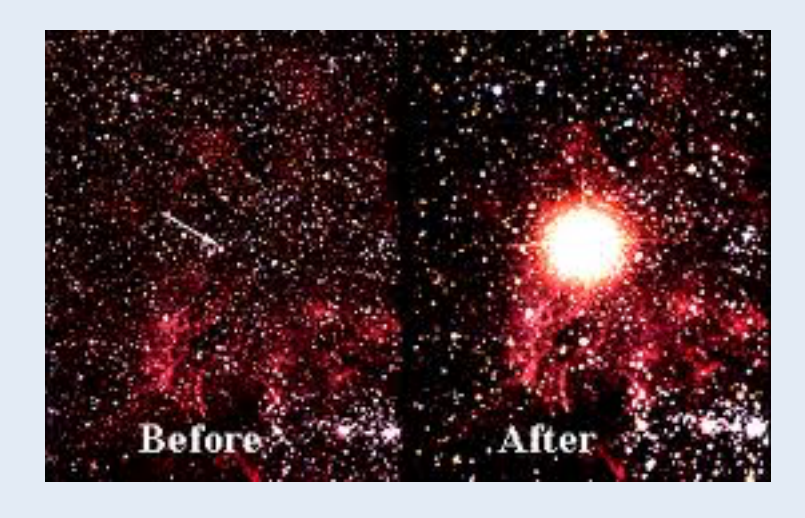

#### **Variety of bright astronomical transients** that *may* be associated with explosions...

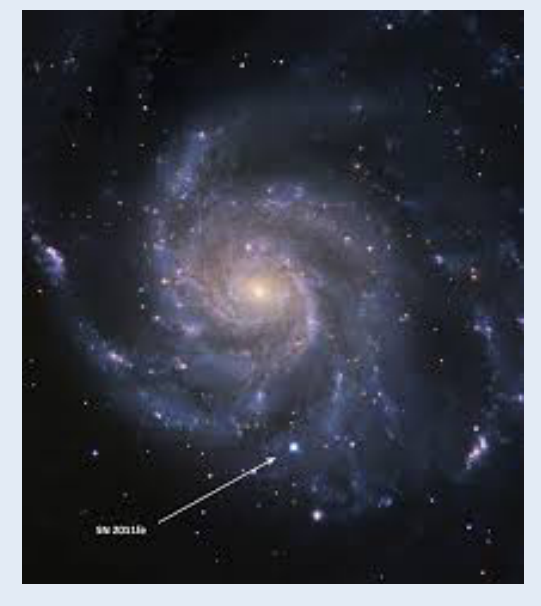

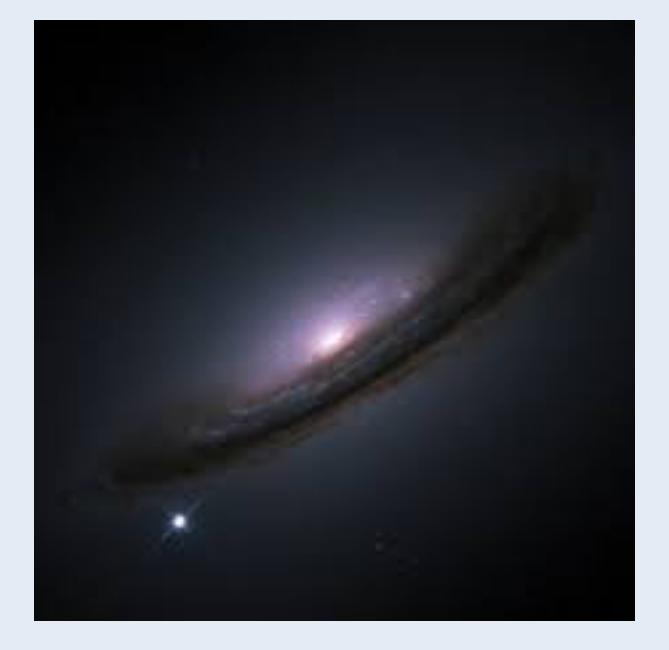

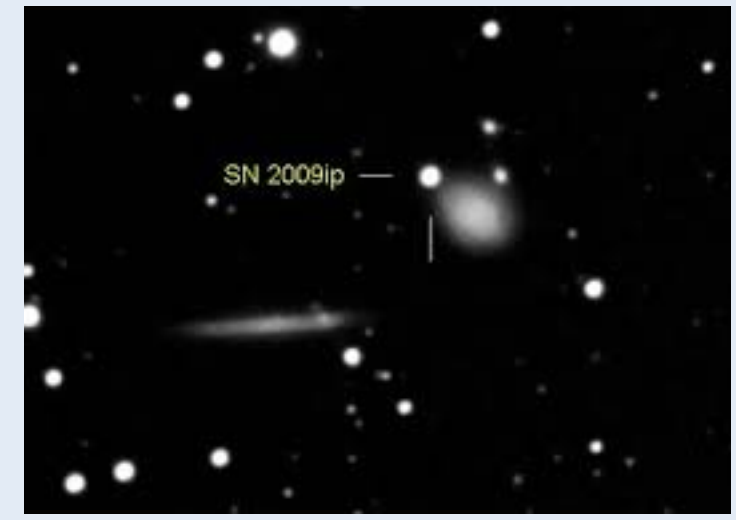

#### Supernovae and related transients

#### **Variety of bright astronomical transients that may be associated with explosions:**

- Stellar core collapse
- Thermonuclear runaway (accretion, mergers, collisions)
- Tidal disruption events

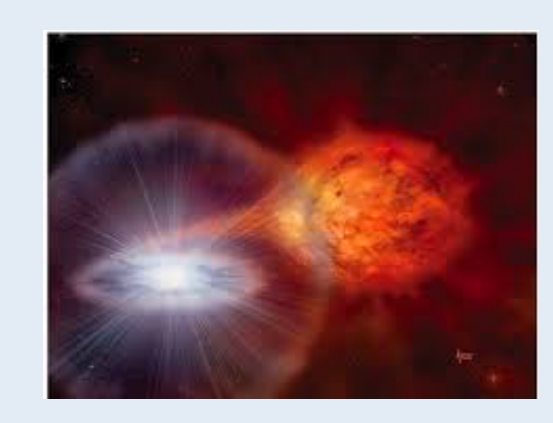

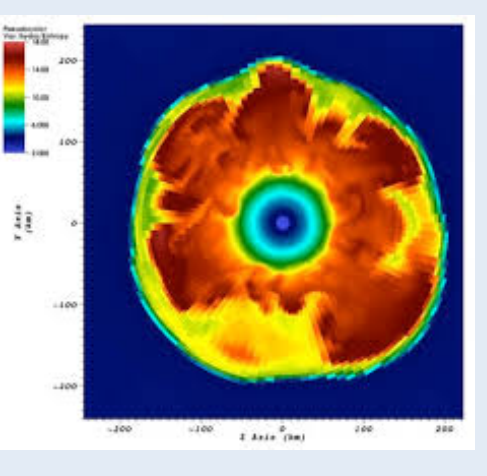

#### Radiation could be powered in many ways:

- Heat deposited in explosion
- Radioactivity (decay of products of explosive nucleosynthesis)
- Central engine (accreting compact object? magnetar?)
- Interaction with environment (rad. hydro)
- …

• … 

#### Supernovae and related transients

#### **Variety of bright astronomical transients that may be associated with explosions:**

- Stellar core collapse
- Thermonuclear runaway (accretion, mergers, collisions)
- Tidal disruption events
- …

#### Radiation could be powered in many ways:

- Heat deposited in explosion
- Radioactivity (decay of products of explosive nucleosynthesis)
- Central engine (accreting compact object? magnetar?)
- Interaction with environment (rad. hydro)

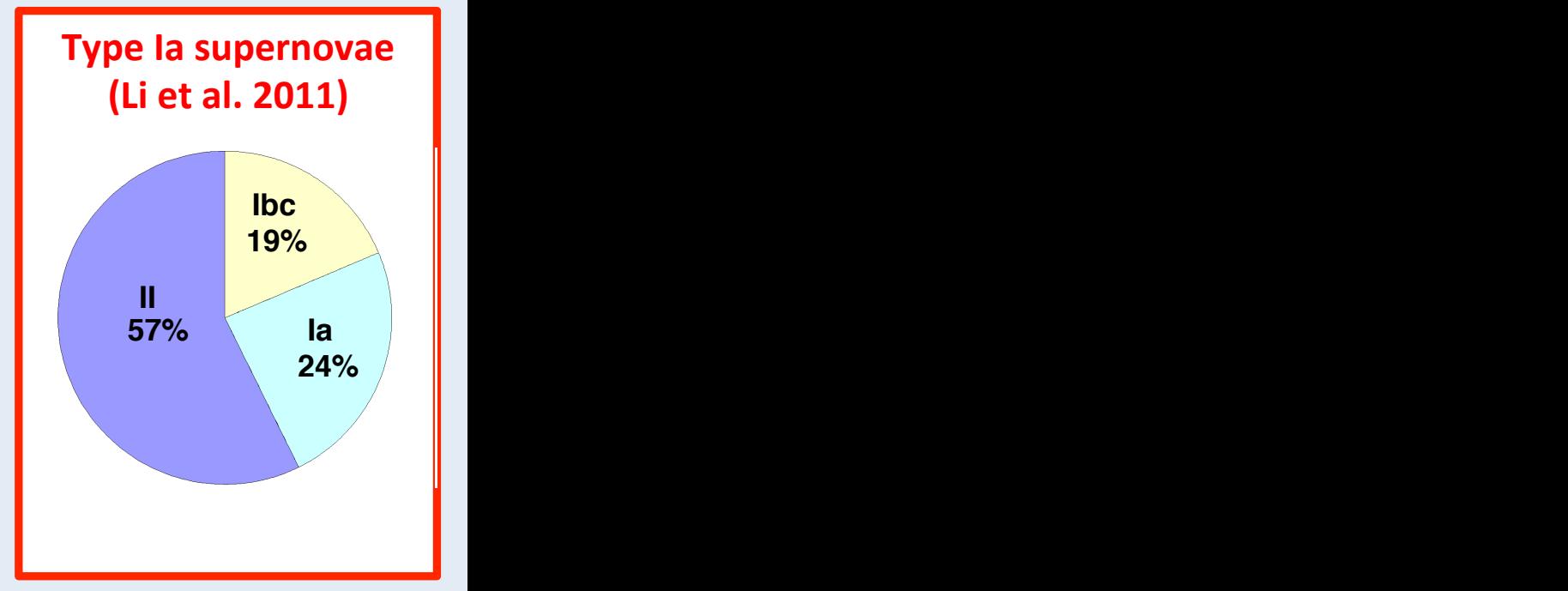

• … 

### **Observing Supernovae**

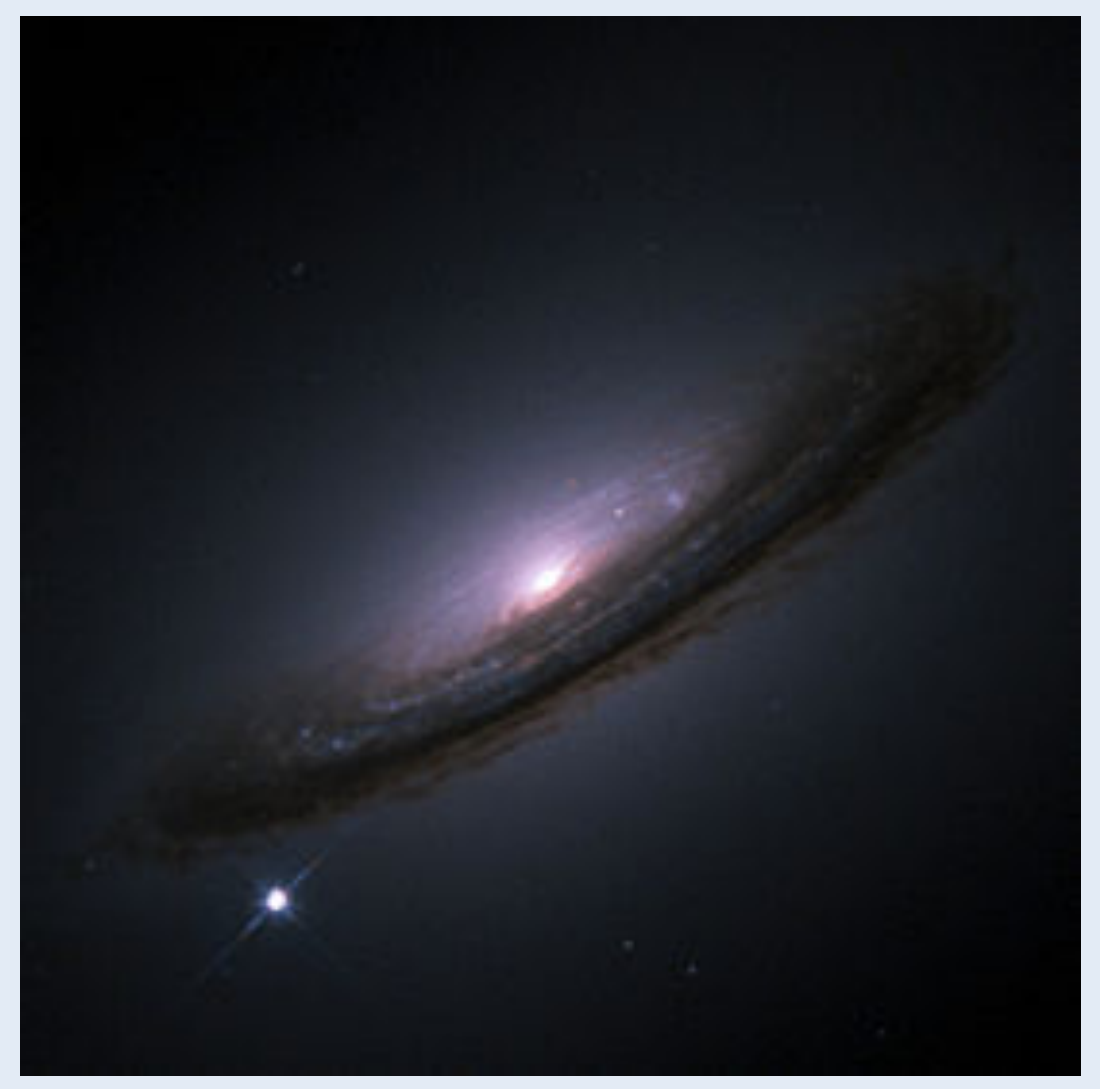

SN1994D in NGC 4526 NASA/HST 

### **Supernova (Type Ia) lightcurves**

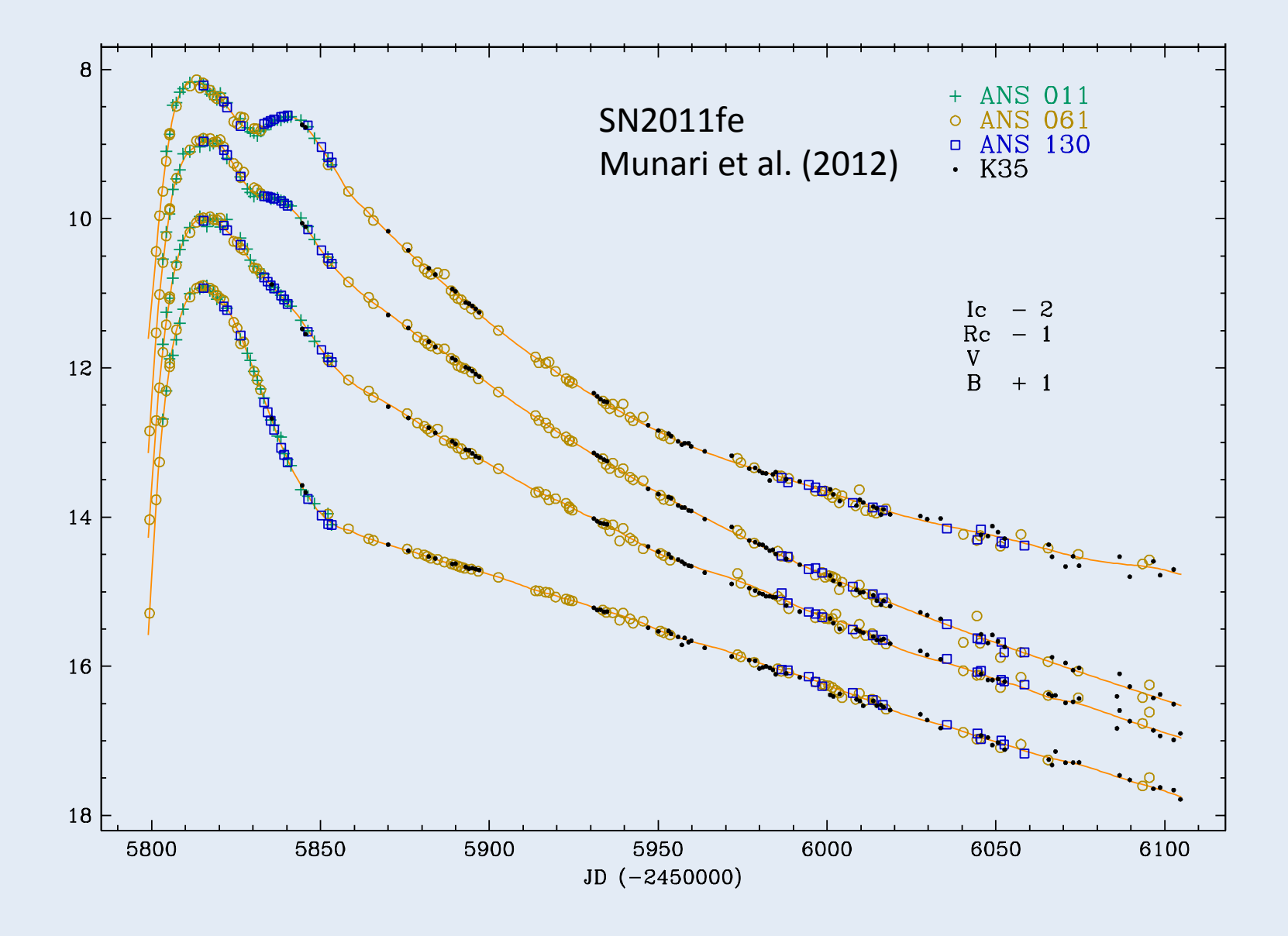

**Supernova (Type la) spectrum** Jbernova (Tybe la) sb

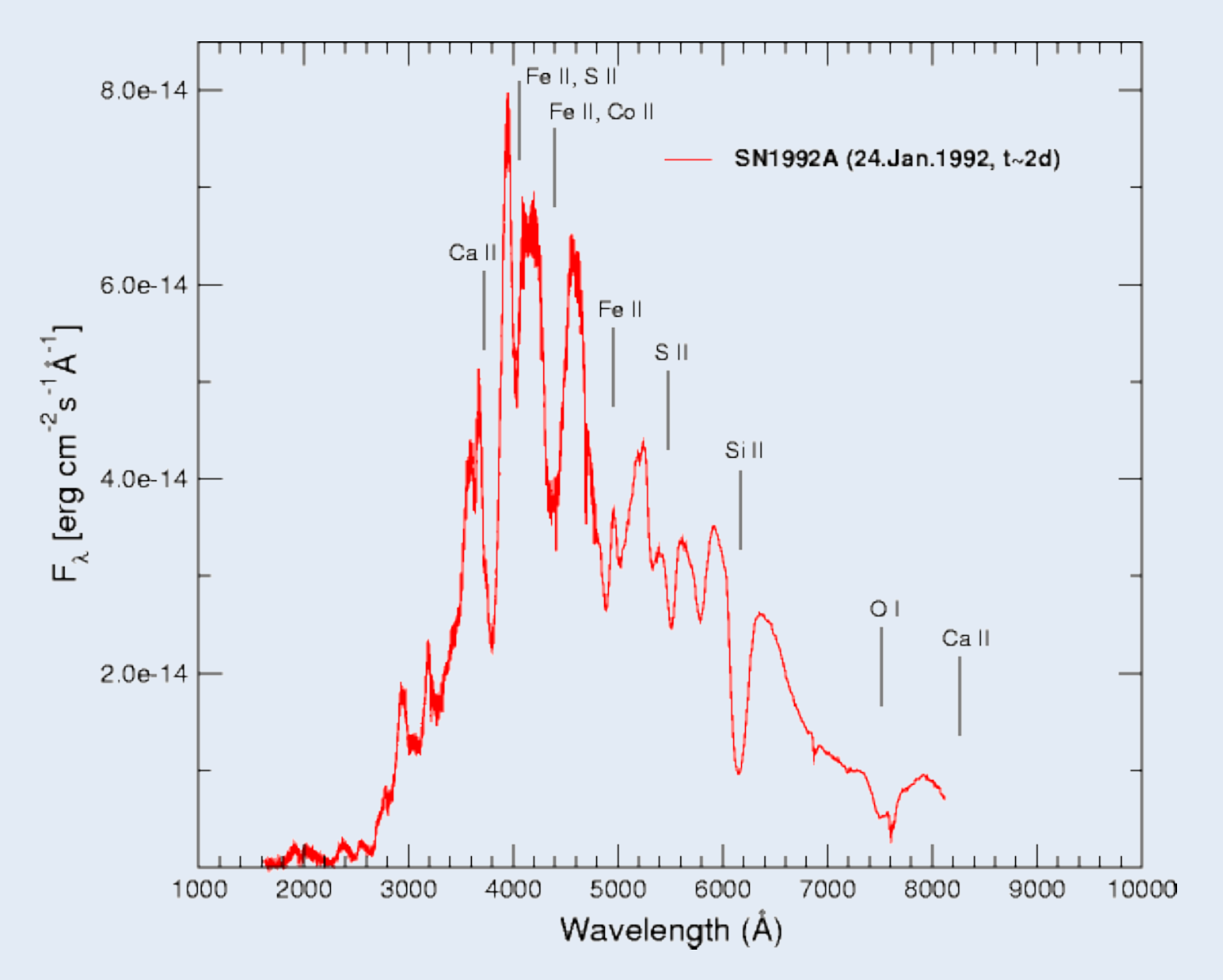

# **Supernova modelling**

#### **Considerations:**

- Time-dependence
- Large velocities
- Homologous flow (i.e. not dynamics)

#### **Monte Carlo RT:**

- $\triangleright$  Easy to track time on trajectories
- $\triangleright$  Mixed frame approach makes easy; line blending
- $\triangleright$  Pure radiation (radiative equilibrium)

### **Homologous flow**

**normally established within seconds to hours** 

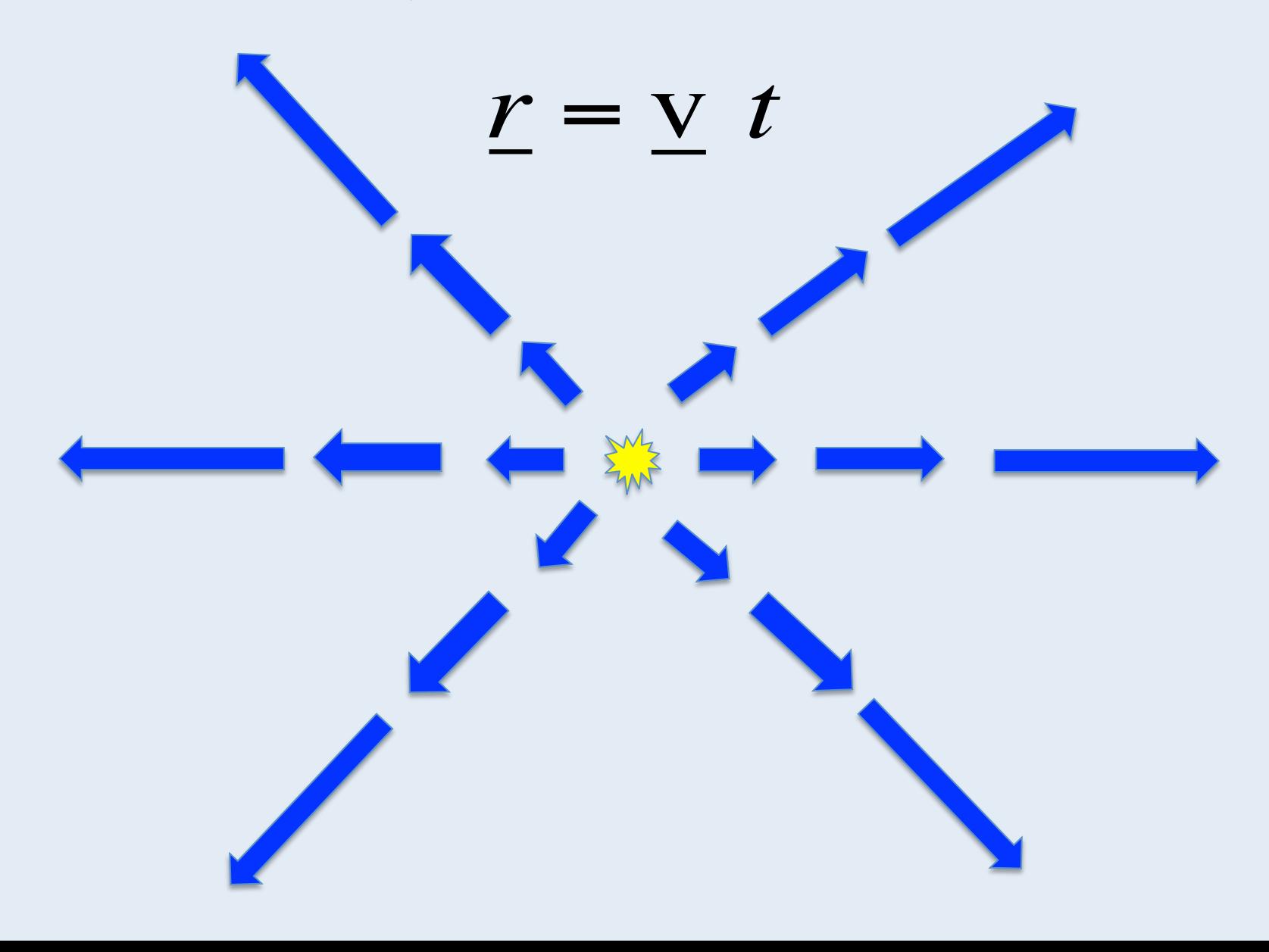

### **Homologous flow**

**normally established within seconds to hours** 

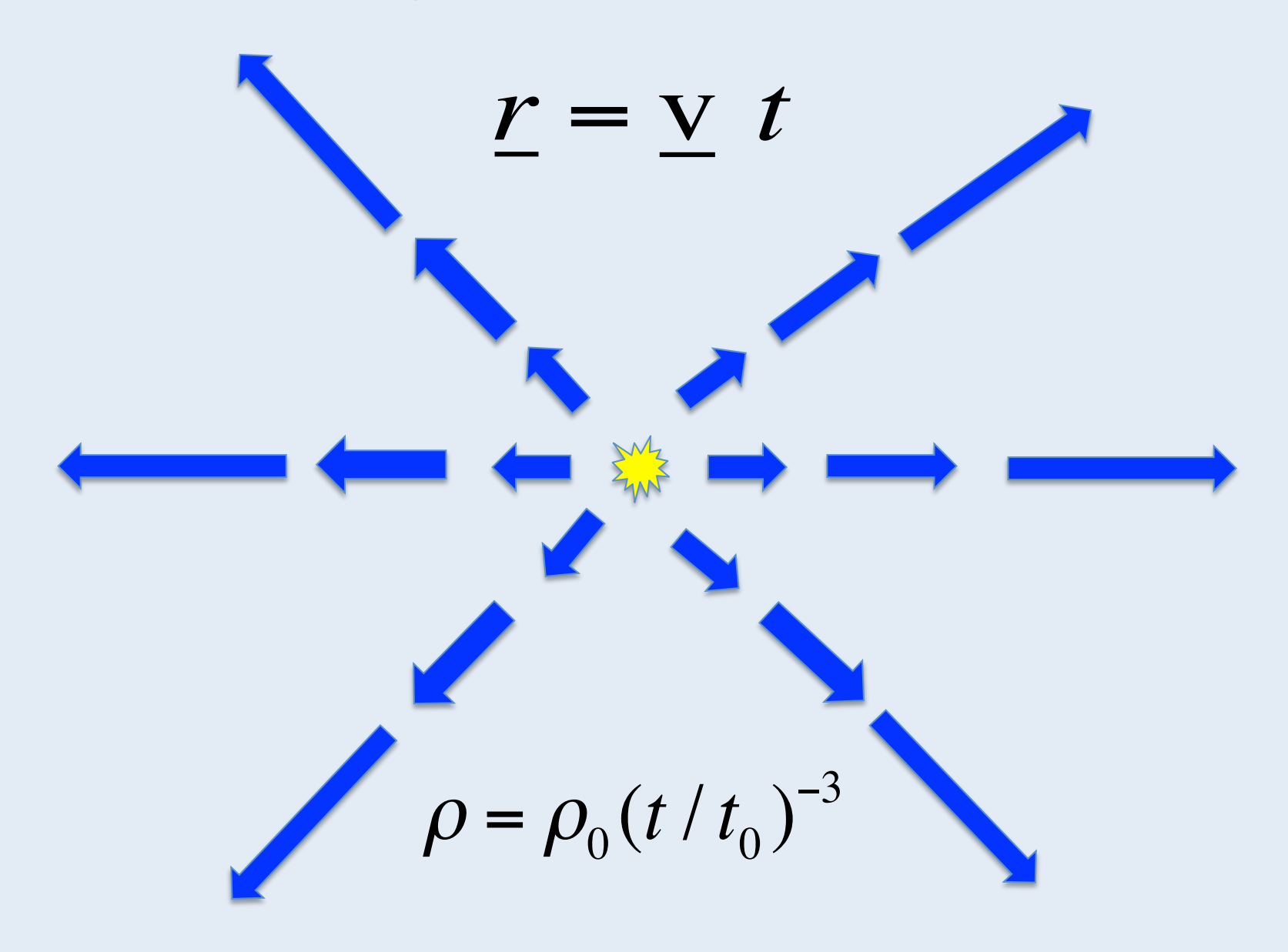

# Supernova modelling

#### **Considerations:**

- Time-dependence
- Large velocities
- Homologous flow (i.e. not dynamics)
- Multi-dimensional

#### **Monte Carlo RT:**

- $\triangleright$  Easy to track time on trajectories
- $\triangleright$  Mixed frame approach makes easy; line blending
- $\triangleright$  Pure radiation (radiative equilibrium)
- $\triangleright$  3D grid easy

### **Multi-dimensional**

departures from sphericity large in some models

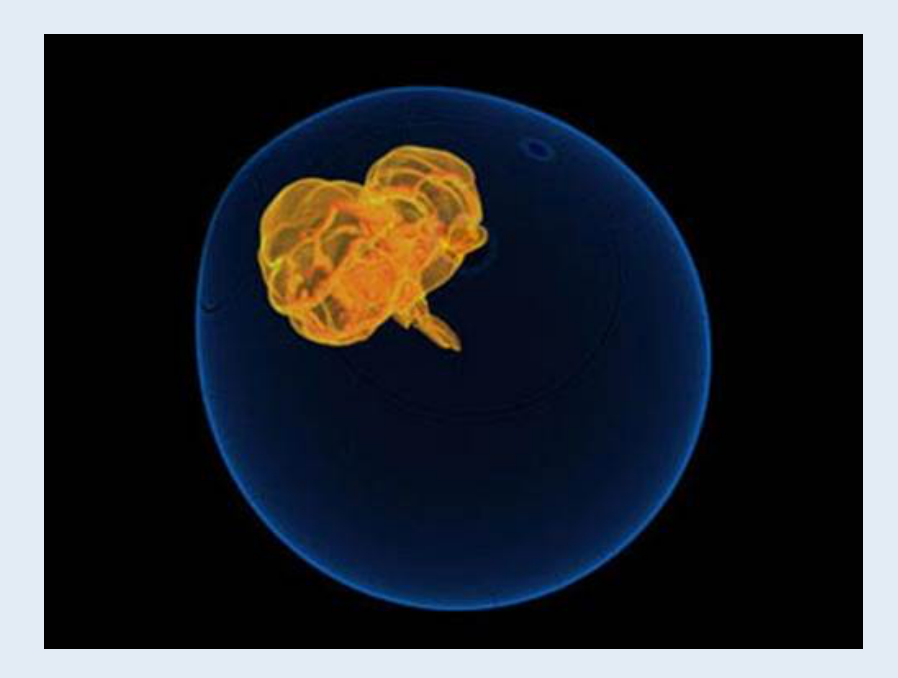

Flash Centre simulation (early phase)

**Default Cone Womer et al. 2015** (composition rendering at 10s)

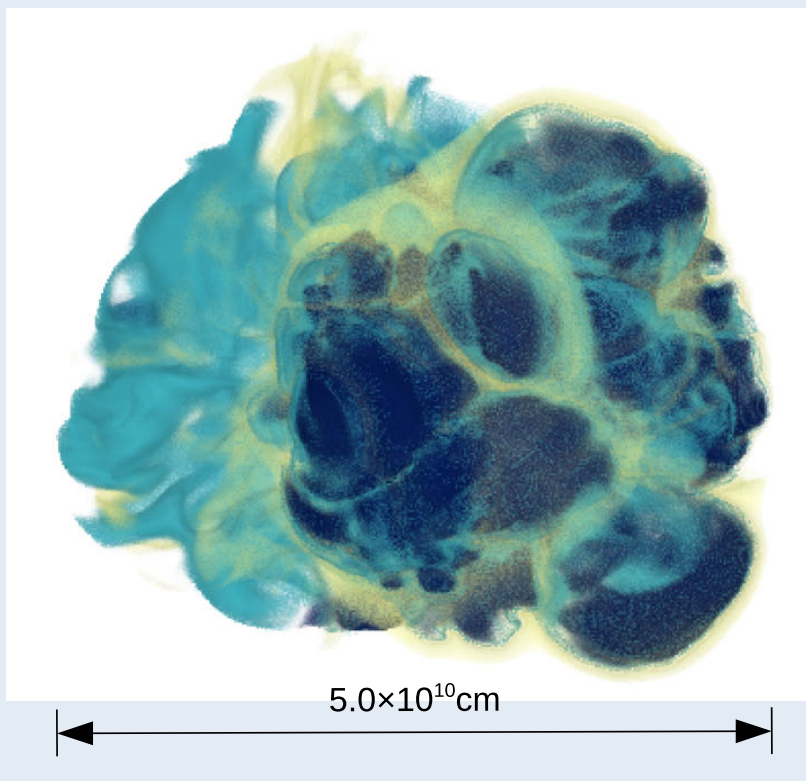

# **Supernova modelling**

#### **Considerations:**

- Time-dependence
- Large velocities
- Homologous flow (i.e. not dynamics)
- Multi-dimensional
- NLTE
- Metal-rich

#### **Monte Carlo RT:**

- $\triangleright$  Easy to track time on trajectories
- $\triangleright$  Mixed frame approach makes easy; line blending
- $\triangleright$  Pure radiation (radiative equilibrium)
- $\triangleright$  3D grid easy
- $\triangleright$  Most serious challenge (estimators for rates)

Lucy (2005), SEDONA/ARTIS codes

#### **Procedure:**

• Define homologous model, including energy source (e.g. based on hydro simulation), grid zones and time steps

Lucy (2005), SEDONA/ARTIS codes

- Define homologous model, including energy source (e.g. based on hydro simulation), grid zones and time steps
- Inject energy packets to make a ensemble that represents the injection process.

Lucy (2005), SEDONA/ARTIS codes

- Define homologous model, including energy source (e.g. based on hydro simulation), grid zones and time steps
- Inject energy packets to make a ensemble that represents the injection process.
- Use radiative equilibrium MC algorithm to simulate the propagation of an ensemble of energy packets ("photon bundles")
	- Indivisible energy packet algorithm (e.g. Abbott & Lucy 1985 ...Lucy 2005)

Lucy (2005), SEDONA/ARTIS codes

- Define homologous model, including energy source (e.g. based on hydro simulation), grid zones and time steps
- Inject energy packets to make a ensemble that represents the injection process.
- Use radiative equilibrium MC algorithm to simulate the propagation of an ensemble of energy packets ("photon bundles")
	- Indivisible energy packet algorithm (e.g. Abbott & Lucy 1985 ...Lucy 2005)

**Simple example; suppose:** 

- **Spherical, uniform density ejecta with constant opacity coefficient**
- Energy source from (single isotope) radioactive decay (inner half of ejecta) *v*out
- Compute light curve for  $2 100$  days after explosion

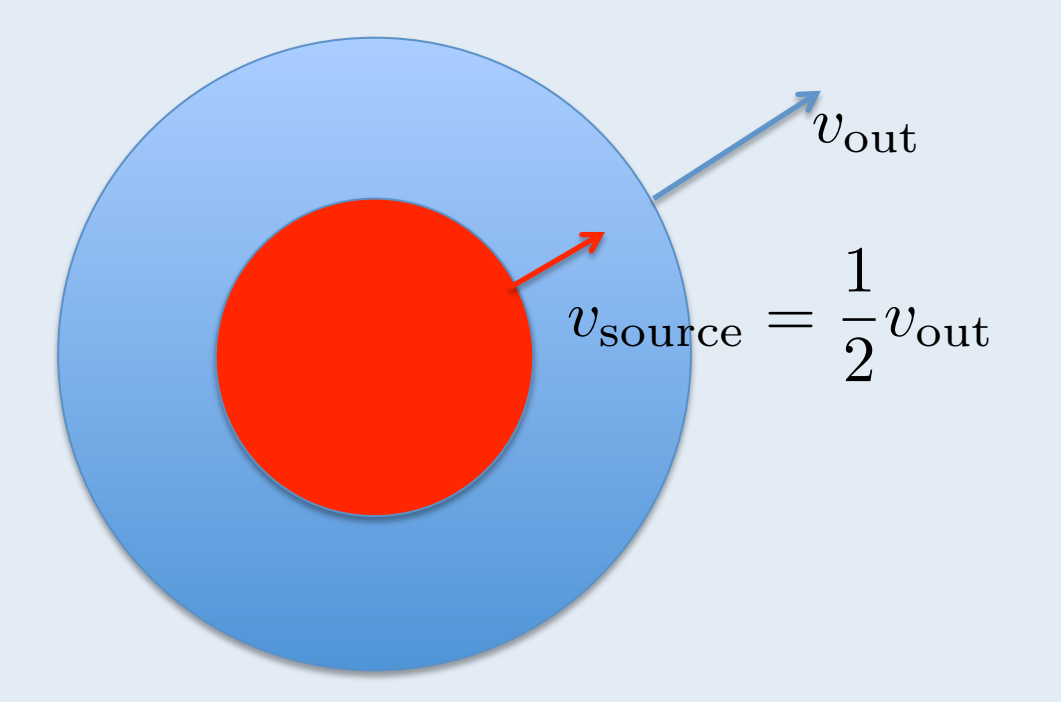

Lucy (2005), SEDONA/ARTIS codes

- Define homologous model, including energy source (e.g. based on hydro simulation), grid zones and time steps
- Inject energy packets to make a ensemble that represents the injection process.
- Use radiative equilibrium MC algorithm to simulate the propagation of an ensemble of energy packets ("photon bundles")
	- Indivisible energy packet algorithm (e.g. Abbott & Lucy 1985 ...Lucy 2005)

#### **Injecting packets - use random numbers to select**

- time of injection
- Location of injection
- Initial direction

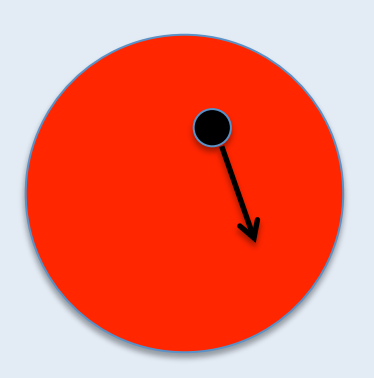

### Light curve modelling d*N*(*t*) <sup>=</sup> *N*<sup>0</sup>

#### **Time of injection:**

• E.g. for radioactive decays

$$
\frac{dN(t)}{dt} = -\frac{N_0}{t_0} \exp\left(-t/t_0\right)
$$

• Which is easy to sample a time using a random number

$$
t = -t_0 \ln z
$$

**• Convenient to restrict decay times to duration of simulation** *t attorn or omno* 

#### **Location of injection:**

• For homologous expansion the outer boundary is located at:

$$
R_{\rm out} = v_{\rm out}t
$$

• **Similarly,** 

$$
R_{\rm source} = v_{\rm source} t
$$

• So select random starting radius for packet inside source region by sampling volume at the time of injection:

$$
r = z^{1/3} v_{\text{source}} t
$$

 $\mathbf n$ 

 $\overline{\mathbf{V}}$ 

 $\theta$ 

 $\sqrt{\theta}$ 

**Direction of injection:** 

• For our simple problem, sufficient to specify direction cosine:<br>And the specify direction cosine: nacify direction<br>**pecify direction** n cosine:<br>————————————————————

$$
\mu=\cos\theta
$$

• Assuming that emission is isotropic in fluid frame, can randomly select

$$
\mu_{\rm ff} = -1 + 2z
$$

• Then in observer frame, angle aberration gives

$$
\mu_{\rm obs} = \frac{\mu_{\rm ff} + \beta}{1 + \mu_{\rm ff}\beta} \qquad \beta = \frac{v}{c} = \frac{r}{ct}
$$

Lucy (2005), SEDONA/ARTIS codes

- Define homologous model, including energy source (e.g. based on hydro simulation), grid zones and time steps
- Inject energy packets to make a ensemble that represents the injection process.
- Use radiative equilibrium MC algorithm to simulate the propagation of an ensemble of energy packets ("photon bundles")
	- Indivisible energy packet algorithm (e.g. Abbott & Lucy 1985 ...Lucy 2005)

#### **Propagation:**

• Once a packet in injected into the simulation box its subsequent propagation can be followed using a standard MCRT "random walk" algorithm:

#### **1. Compute three time intervals:**

- To reach grid zone boundary
- To reach end of current time step
- To reach (randomly selected) interaction point

#### **2.** Select shortest of these three distances and accordingly:

- Move into next grid zone
- Move on to next time step [or store and come back]
- $\cdot$  Simulate the interaction

#### **3. Rinse and repeat...until packet leaves simulation** (or reach final time step)

**Time intervals for our simple example:** ء<br>imnlد *c*  $\frac{1}{2}$ e:

• To reach (the only!) grid zone boundary, starting from  $r_0$  ,  $t_0$ 

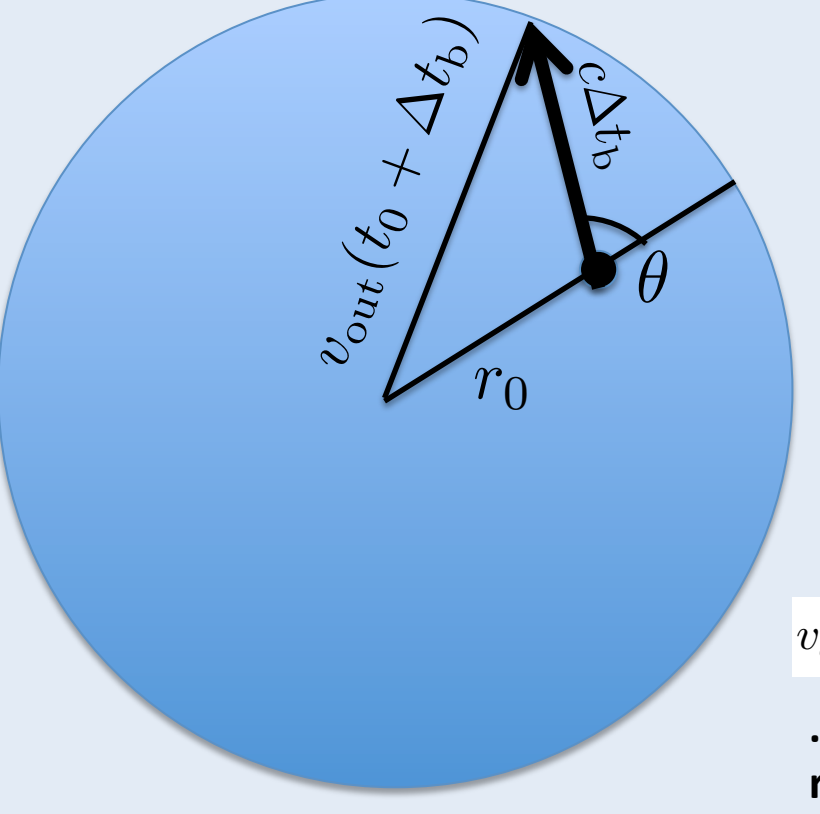

 $v_{\text{out}}^2 (t_0 + \Delta t_{\text{b}})^2 = r_0^2 + c^2 \Delta t_{\text{b}}^2 + 2r_0 c \mu \Delta t_{\text{b}}$ 

**...solve for the time interval needed to** reach boundary,  $\Delta t_{\rm b}$ 

**Time intervals for our simple example:** 

• To reach end of time step is even simpler:

$$
\Delta t_{\rm t} = T_{\rm next} - t_0
$$

**Time intervals until interaction:** 

• Use random number to draw optical depth to interaction point:

$$
\tau = -\ln z
$$

• Convert this to a photon travel time to interaction point:

$$
\Delta t_{\rm i} = \frac{\tau}{c \rho \kappa}
$$

**Time intervals until interaction:** 

• Use random number to draw optical depth to interaction point:

$$
\tau = -\ln z
$$

• Convert this to a photon travel time to interaction point:

$$
\Delta t_{\rm i} = \frac{\tau}{\epsilon \rho \kappa}
$$

In observer frame (Doppler factor)

#### Light curve modelling **c**<br>can be **t**i = ti  $\overline{\mathbf{u}}$

#### **Decision:**

• **Knowing:** 

$$
\Delta t_{\rm b} \ , \ \Delta t_{\rm t} \ , \ \Delta t_{\rm i}
$$

**…select the shortest:** 

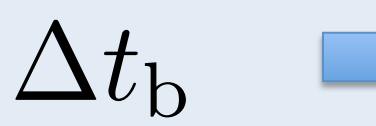

Move packet to boundary and cross into new zone (or flag it as having escaped)

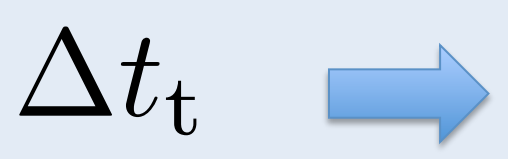

Move packet to position for end of time step and then proceed to next time step: fluid properties (e.g. density  $\rho \propto t^{-3}$  ) will change;

Move packet to interaction point and undergo fluid interaction  $\Delta t_i$ 

**Complex part, where codes differ in detail, but same general idea:** 

Radiative equilibrium  $\longrightarrow$  "effective" scattering (Lucy 1999, 2005); *f* $\alpha$  **and**  $\alpha$  **by the conserve seattering (Eacy 1555), 2005),<br>
conserve radiative energy in fluid frame** 

$$
\epsilon_{ff}^{\rm after}=\epsilon_{ff}^{\rm before}
$$

**E.g. for grey opacity with isotropic emission, just need Lorentz** transformations of packet energy:

$$
\epsilon_{ff} = \gamma \epsilon_{obs} (1 - \mu_{obs} \beta)
$$

**So that in interaction:** 

$$
\epsilon^{\text{after}} = \epsilon^{\text{before}} \frac{(1 - \mu_{obs}^{\text{before}} \beta)}{(1 - \mu_{obs}^{\text{after}} \beta)}
$$

# **Aberration of angles**

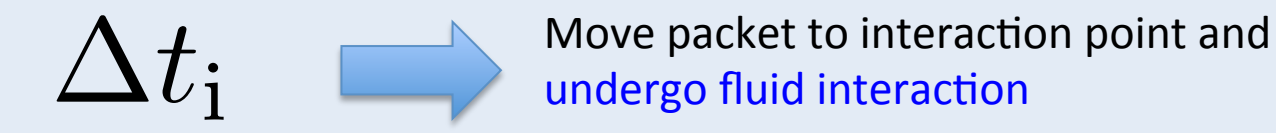

**Complex part, where codes differ in detail, but same general idea:** 

Radiative equilibrium  $\longrightarrow$  "effective" scattering (Lucy 1999, 2005); *f* $\alpha$  **and**  $\alpha$  **by the conserve seattering (Eacy 1555), 2005),<br>
conserve radiative energy in fluid frame** 

$$
\epsilon_{ff}^{\rm after}=\epsilon_{ff}^{\rm before}
$$

**E.g. for grey opacity with isotropic emission, just need Lorentz** transformations of packet energy:

$$
\epsilon_{ff} = \gamma \epsilon_{obs} (1 - \mu_{obs} \beta)
$$

Isotropic (in fluid frame) 

So that in interaction:

$$
\epsilon^{\text{after}} = \epsilon^{\text{before}} \frac{(1 - \mu_{obs}^{\text{before}} \beta)}{(1 - \mu_{obs}^{\text{after}} \beta)}
$$

**Note: correct application of frame transformations is needed for:** 

- **Advection in optically-thick regime**
- **Work done on ejecta by radiation**

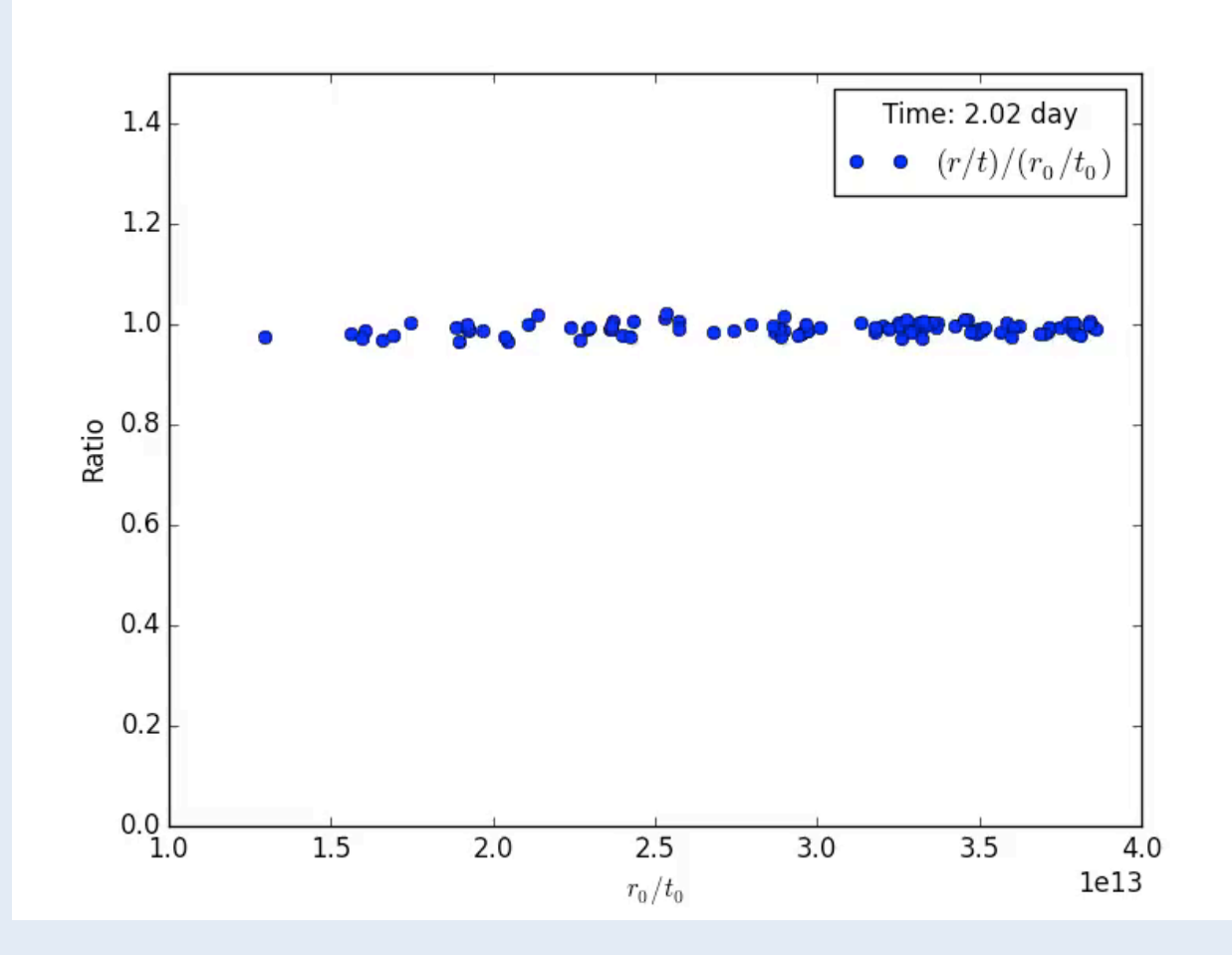

**Note: correct application of frame transformations is needed for:** 

- **Advection in optically-thick regime**
- **Work done on ejecta by radiation**

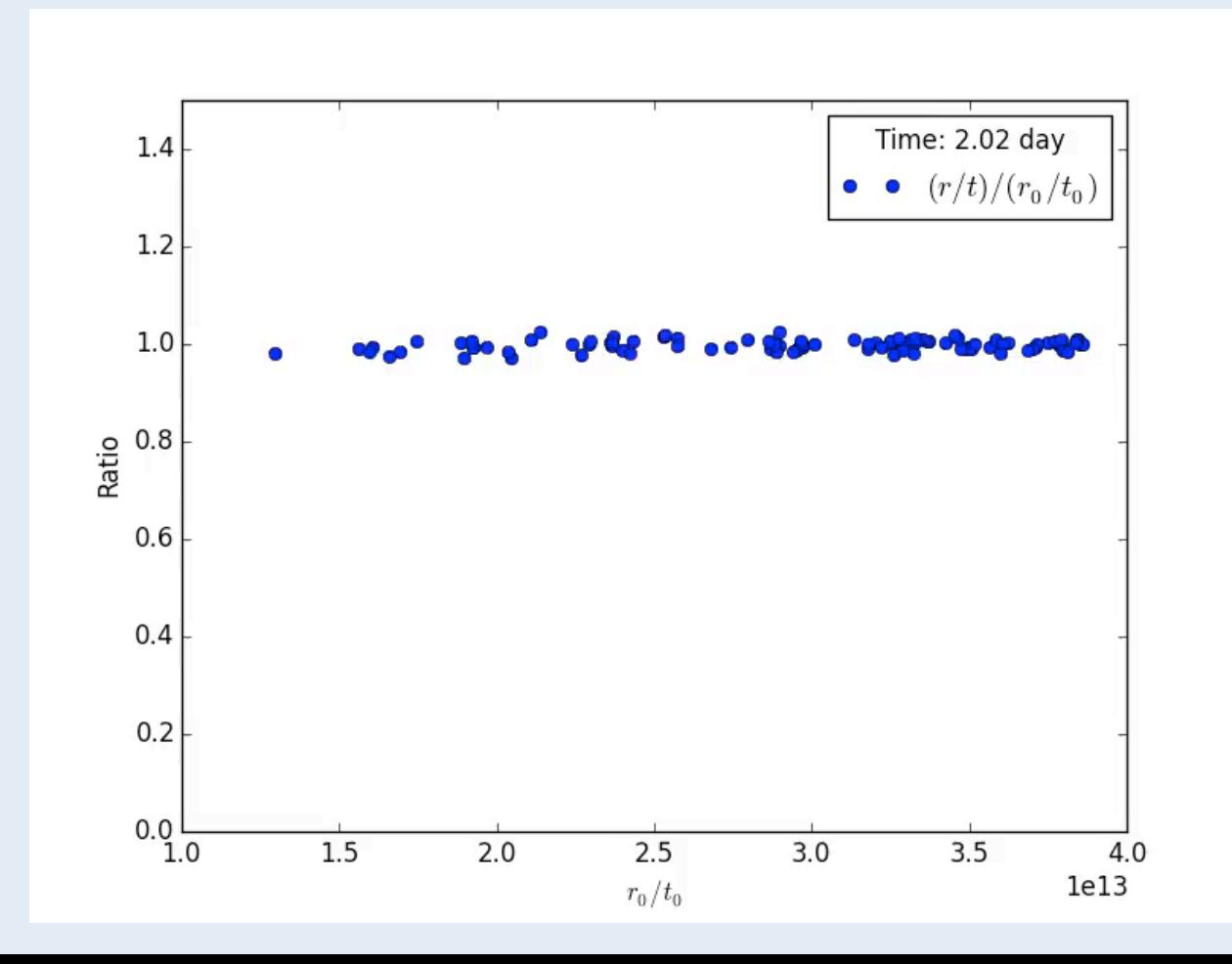

**Note: correct application of frame transformations is needed for:** 

- **Advection in optically-thick regime**
- Work done on ejecta by radiation

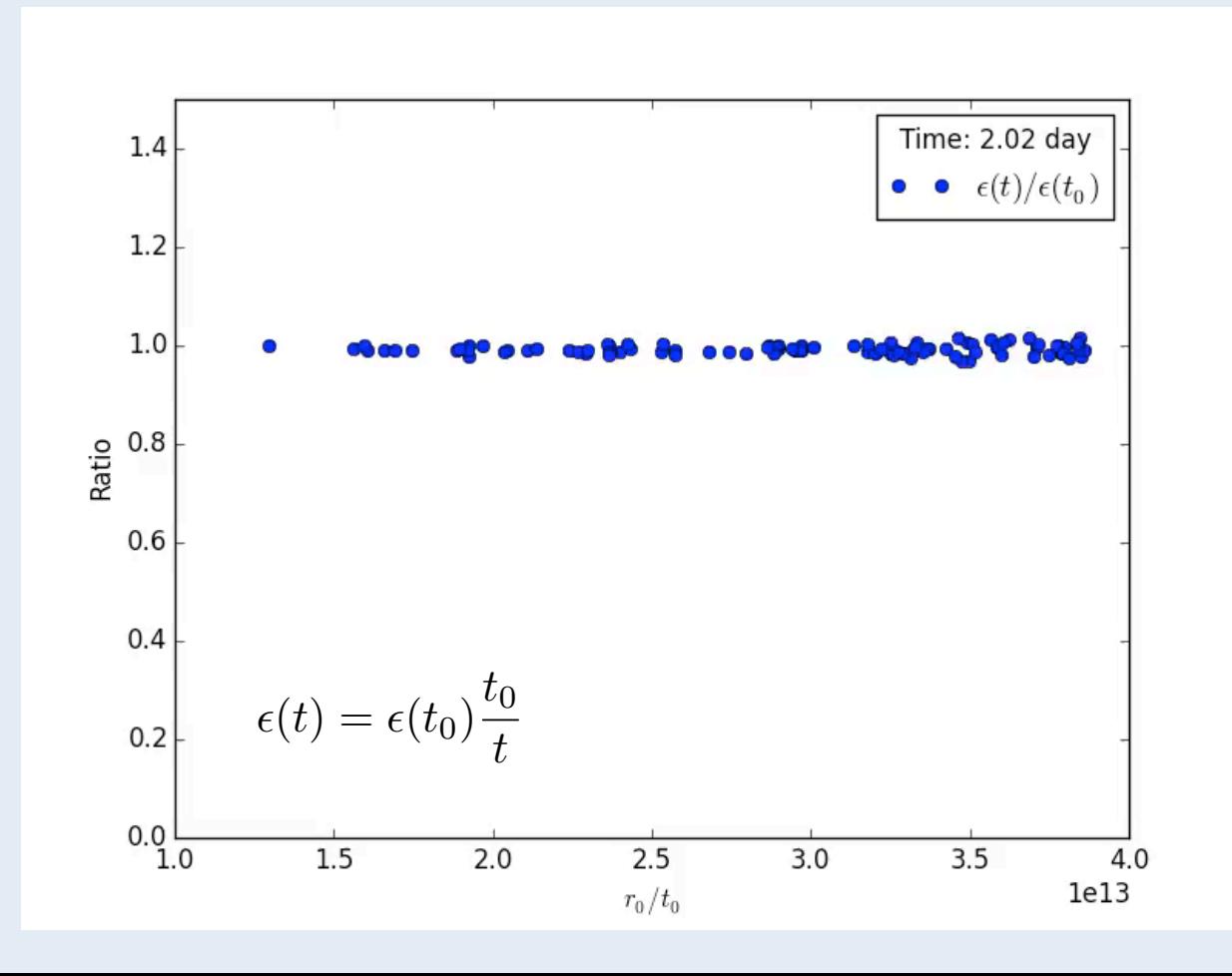

#### **Propagation:**

- Once a packet in injected into the simulation box its subsequent propagation can be followed using a standard MCRT "random walk" algorithm:
	- **1. Compute three time intervals:** 
		- To reach grid zone boundary
		- **To reach end of current time step**
		- To reach (randomly selected) interaction point
	- **2.** Select shortest of these three distances and accordingly:
		- Move into next grid zone
		- Move on to next time step [or store and come back]
		- Simulate the interaction
	- **3.** Rinse and repeat...until packet leaves simulation (or reach final time step)
		- Record properties of escaping packets: bin to make light curve
		- Can also use more sophisticated estimators to make light curve...

#### **Example toy code: result of code**

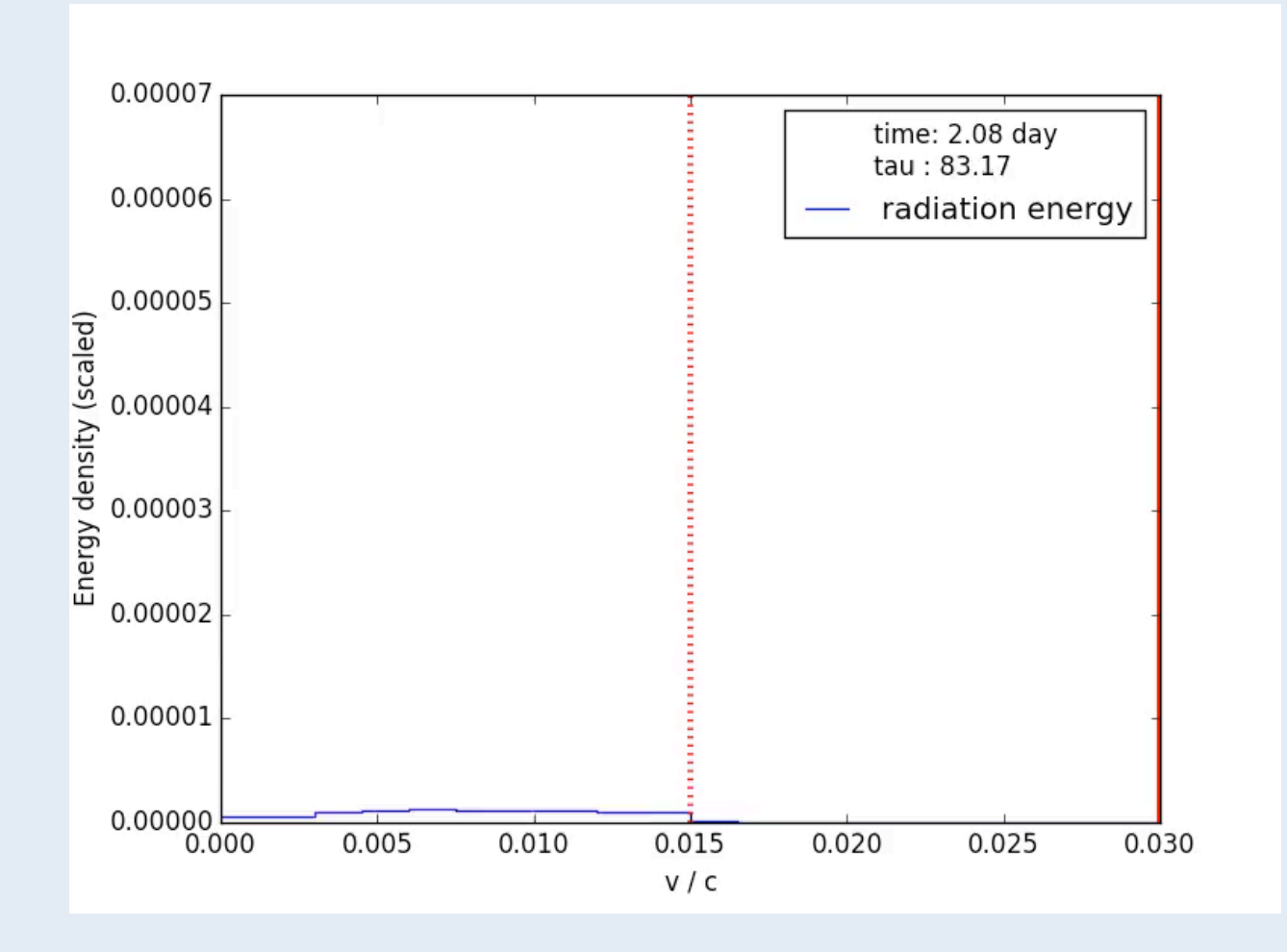

#### **Example toy code: result of code**

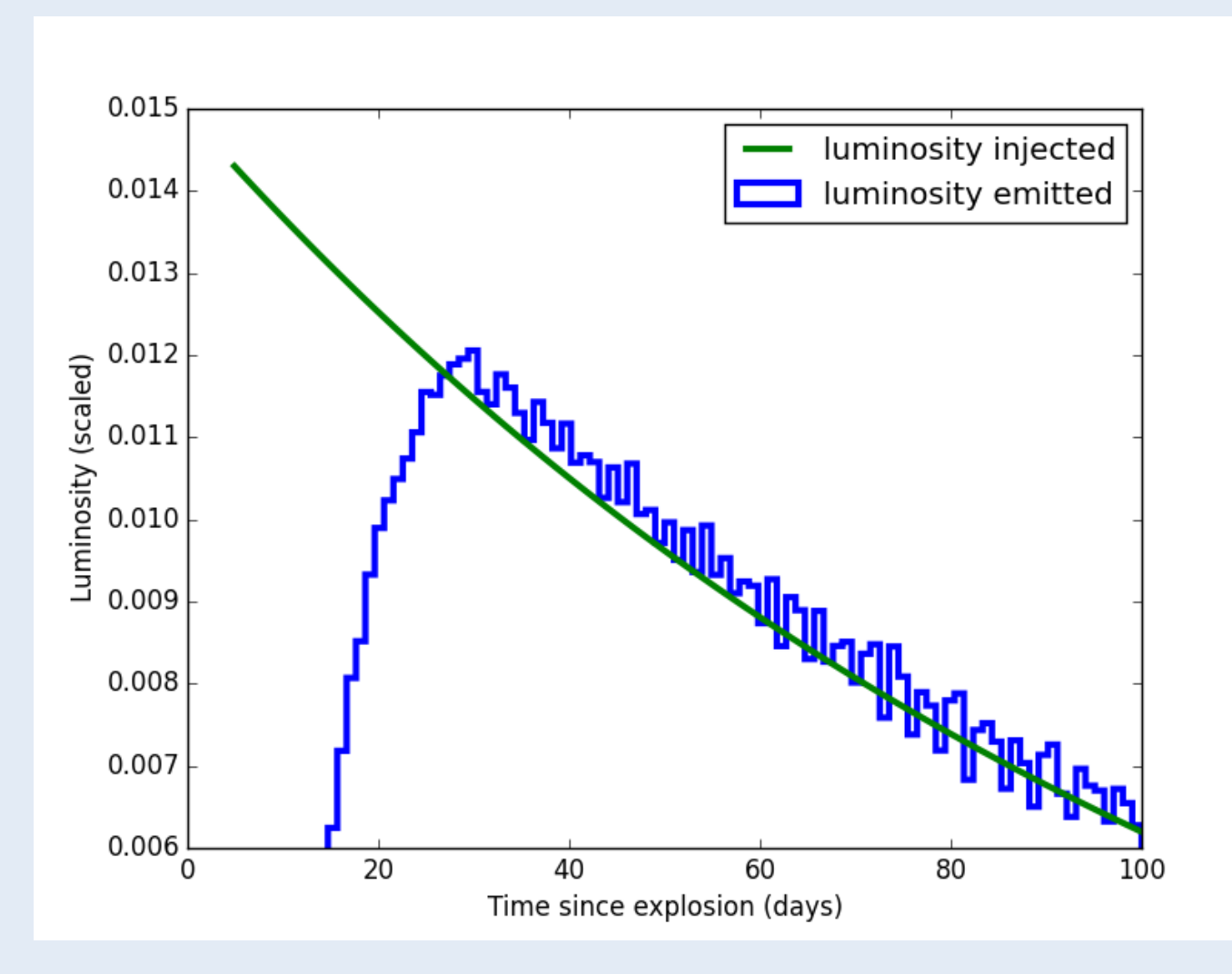

#### **Simplifications made today:**

- (Minor) Energy source: can be easily generalized for other internal energy sources
- (Minor) Uniform density / spherical: just need to identify boundaries
- (Major) Realistic calculations need non-grey opacities: commonly will involve use of Sobolev line-opacities and continuum; ideally non-LTE
- (Major) Need detailed interaction microphysics: frequency redistribution, thermalisation etc.

# **Spectral modelling**

#### **Context:**

- Wider variety of approaches
- State-of-the-art codes will couple to a light curve approach; simpler impose luminosity

#### **Still need to consider:**

- Homologous flow (i.e. not dynamics)
- Realistic opacity
- NLTE

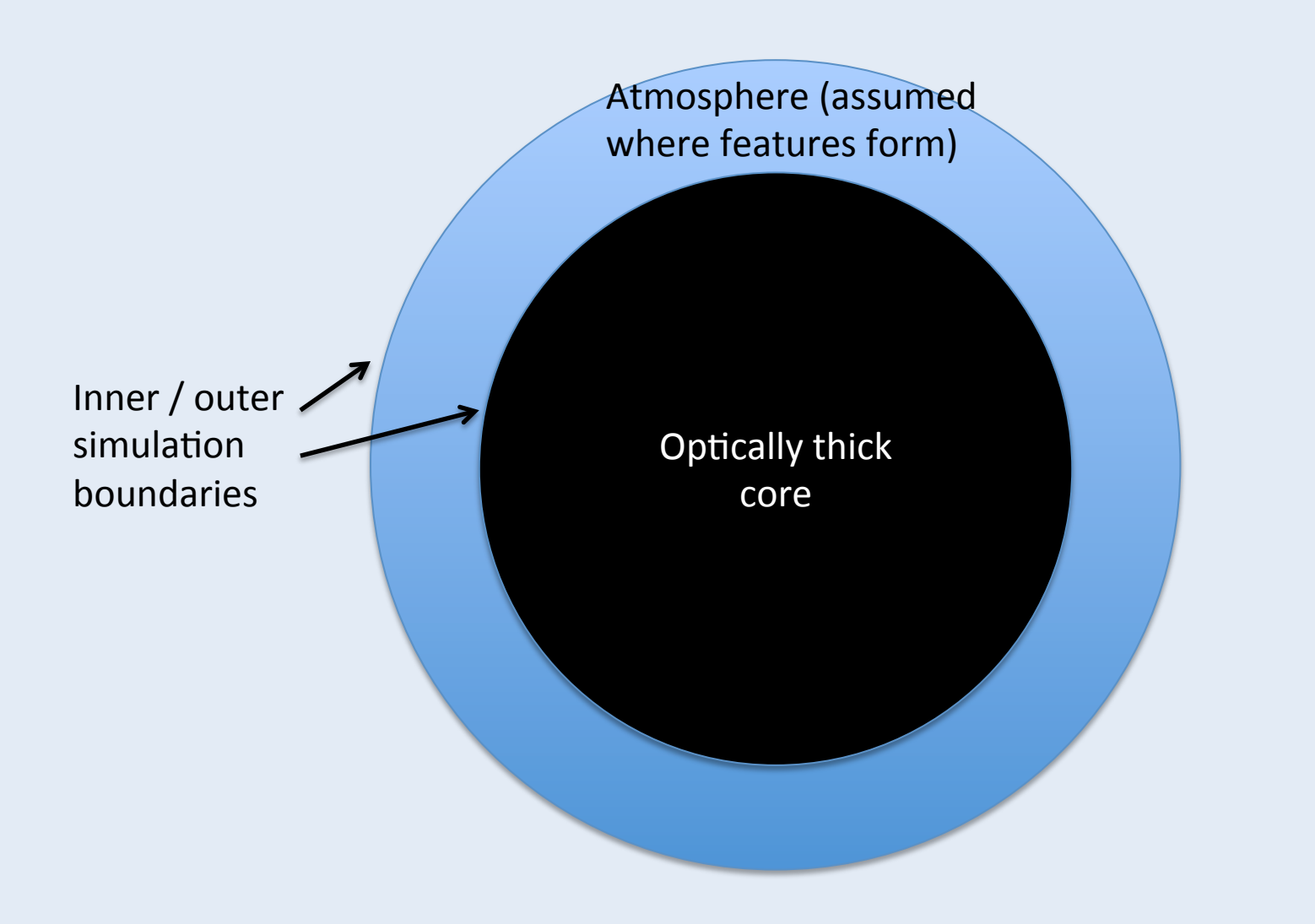

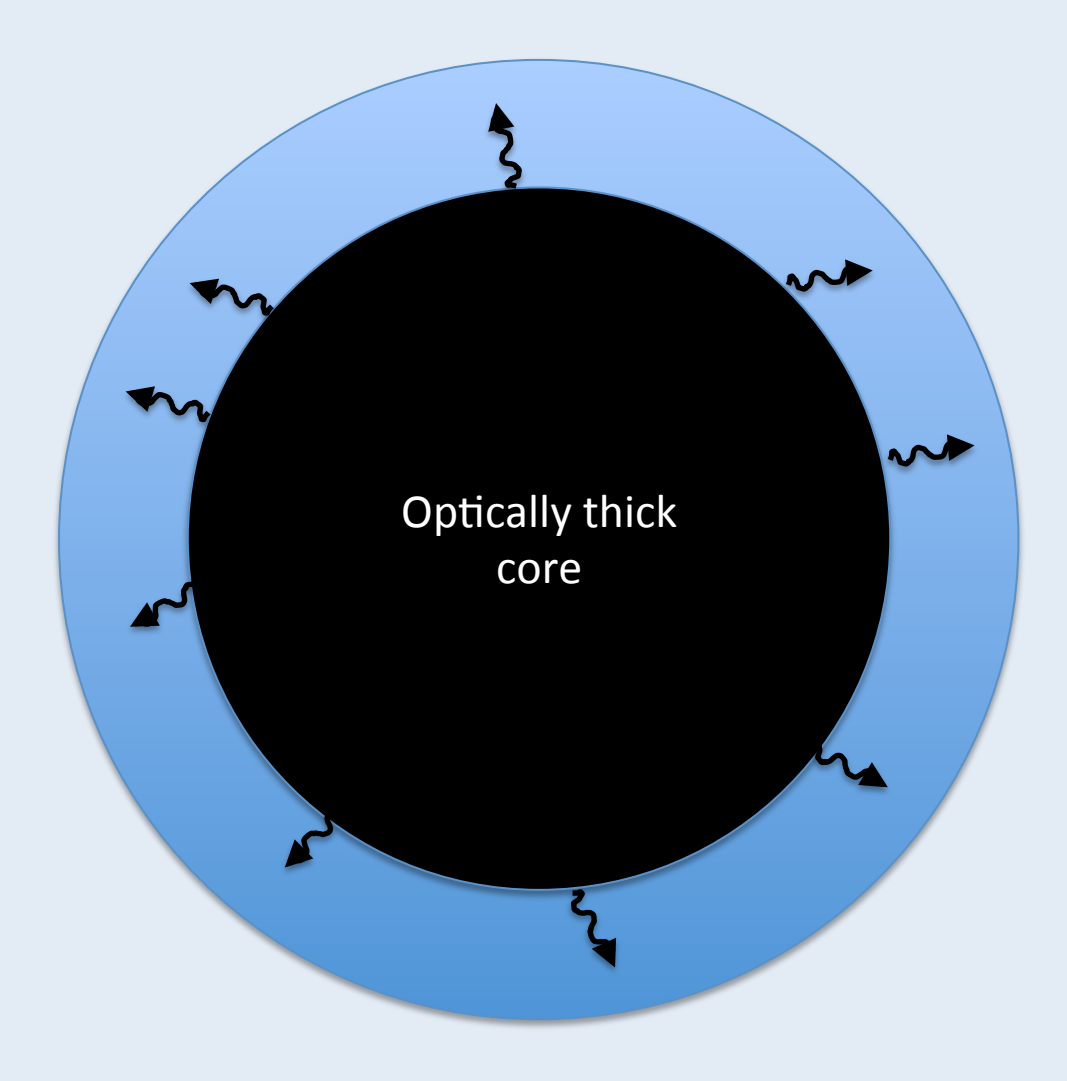

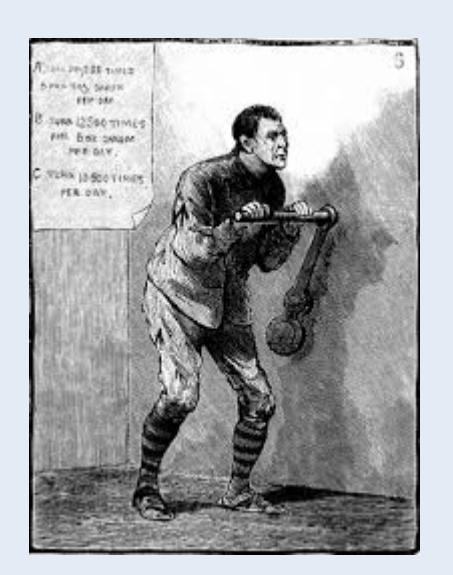

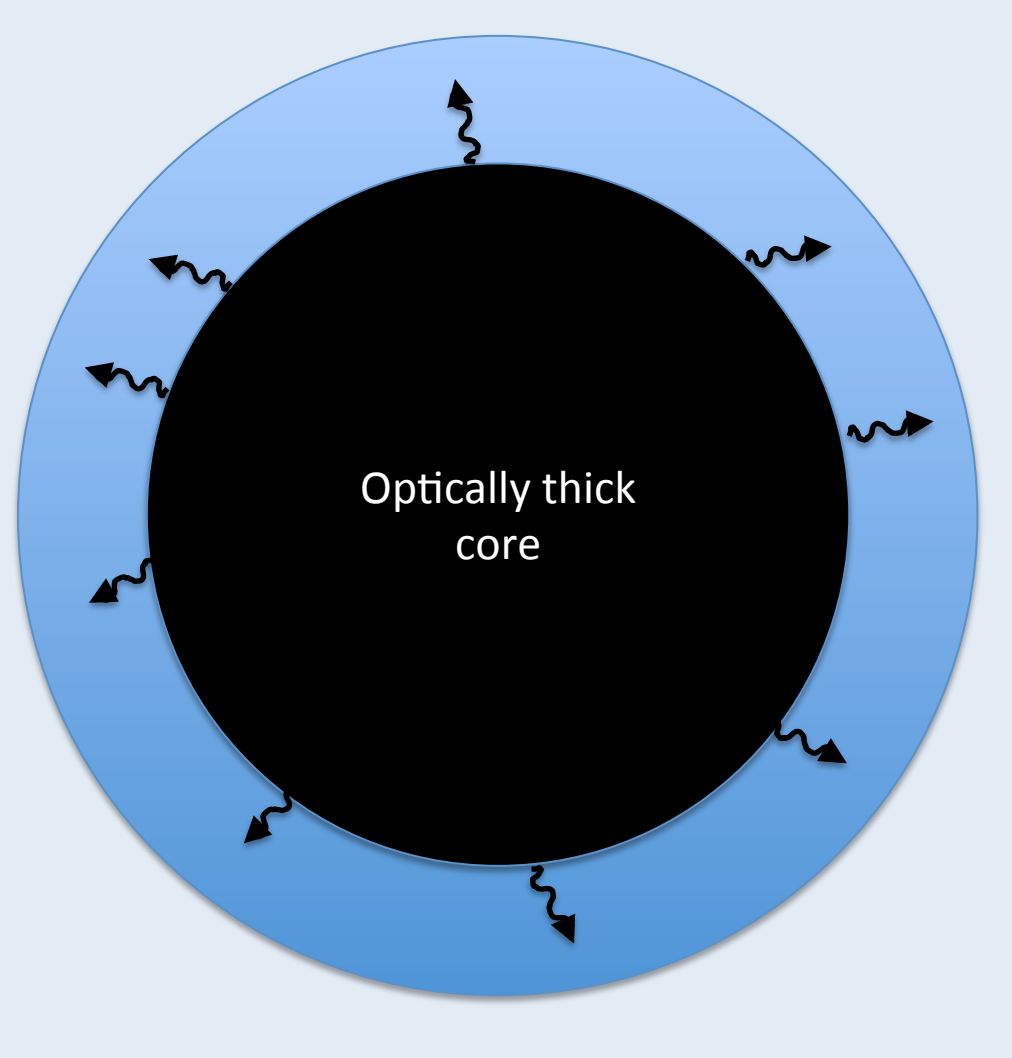

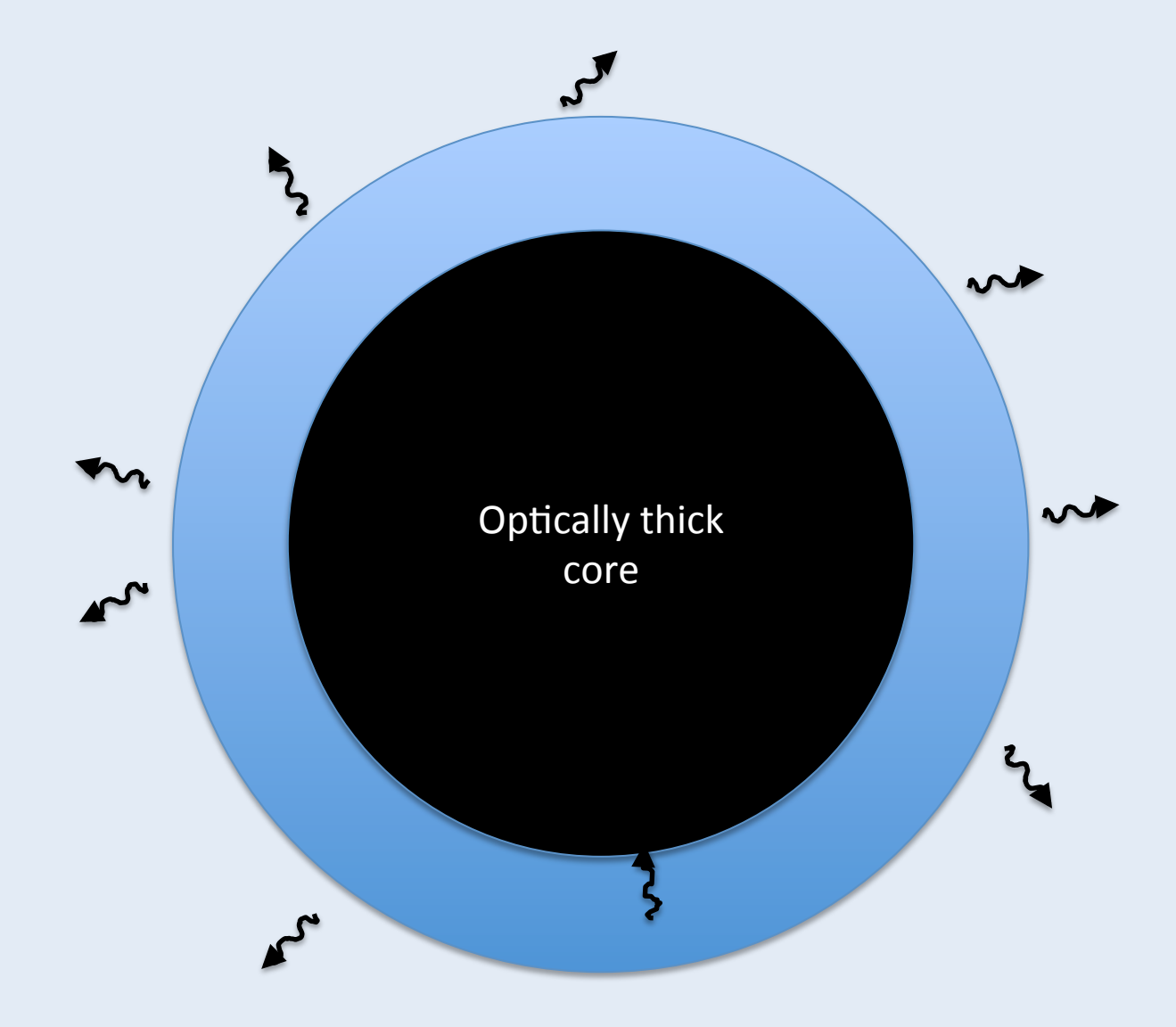

**Mazzali & Lucy (1993), various later (e.g. TARDIS)** 

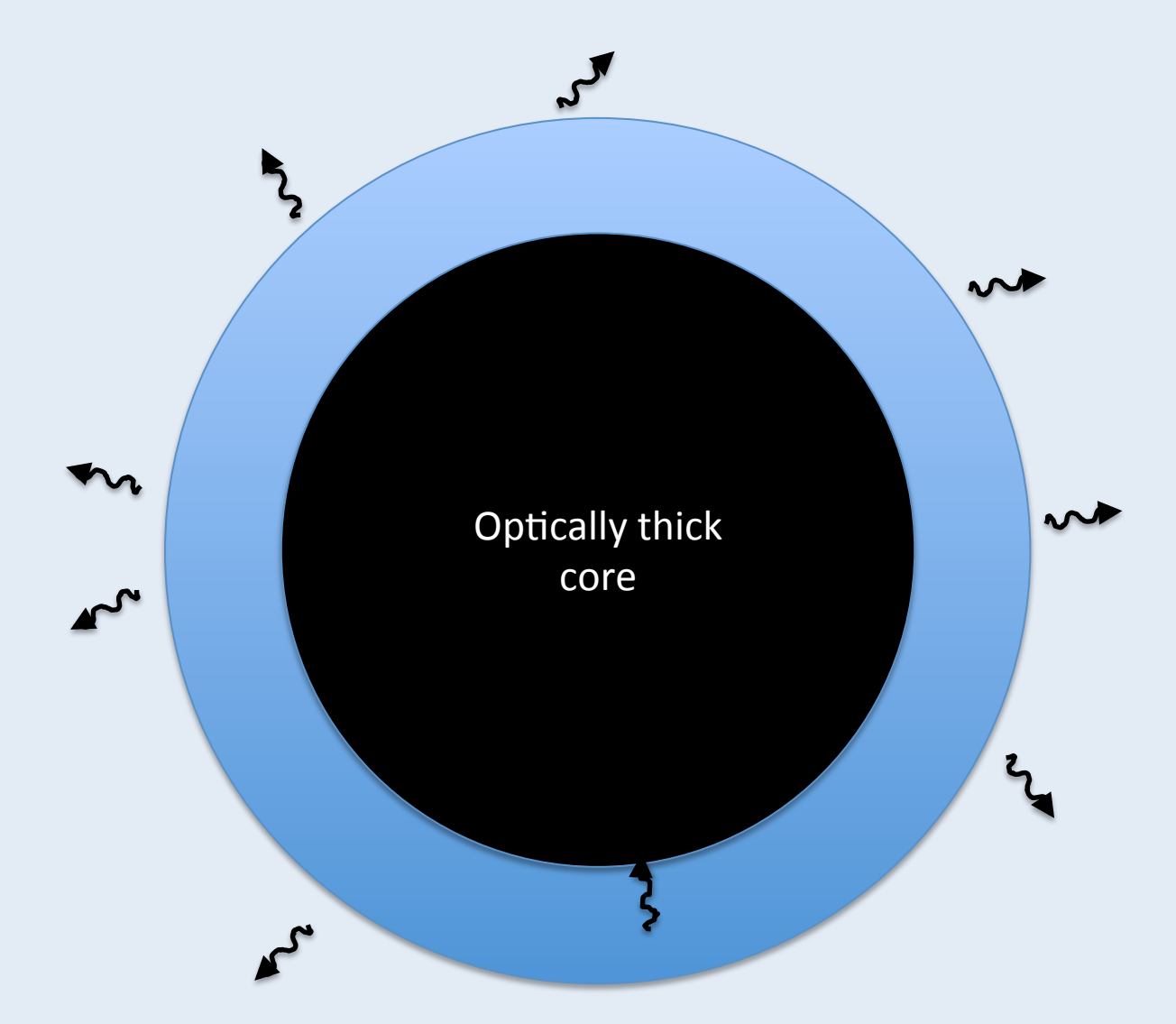

Need to iterate on atmosphere properties (ionization, temperatures)

**Mazzali & Lucy (1993), various later (e.g. TARDIS)** 

**Propagation (as before, but no time steps):** 

- **1. Compute three time intervals:** 
	- **To reach grid zone boundary**
	- To reach (randomly selected) interaction point
- **2.** Select shortest of these three distances and accordingly:
	- Move into next grid zone
	- **•** Simulate the interaction
- **3.** Rinse and repeat...until packet leaves simulation

### **Non-grey opacity**

#### **Non-grey opacity**  $n_2$

#### **Finding interaction points for MCRT method:**

• Need to be able to compute rate at which optical depth is accumulated by propagating MC packet

$$
\mathrm{d}\tau=\kappa\rho\mathrm{d}s
$$

- Was trivial for grey opacity assumed in light curve above...
- ...but still easily accomplished thanks to conditions / approximations appropriate to homologous supernovae ejecta

### **Non-grey opacity**

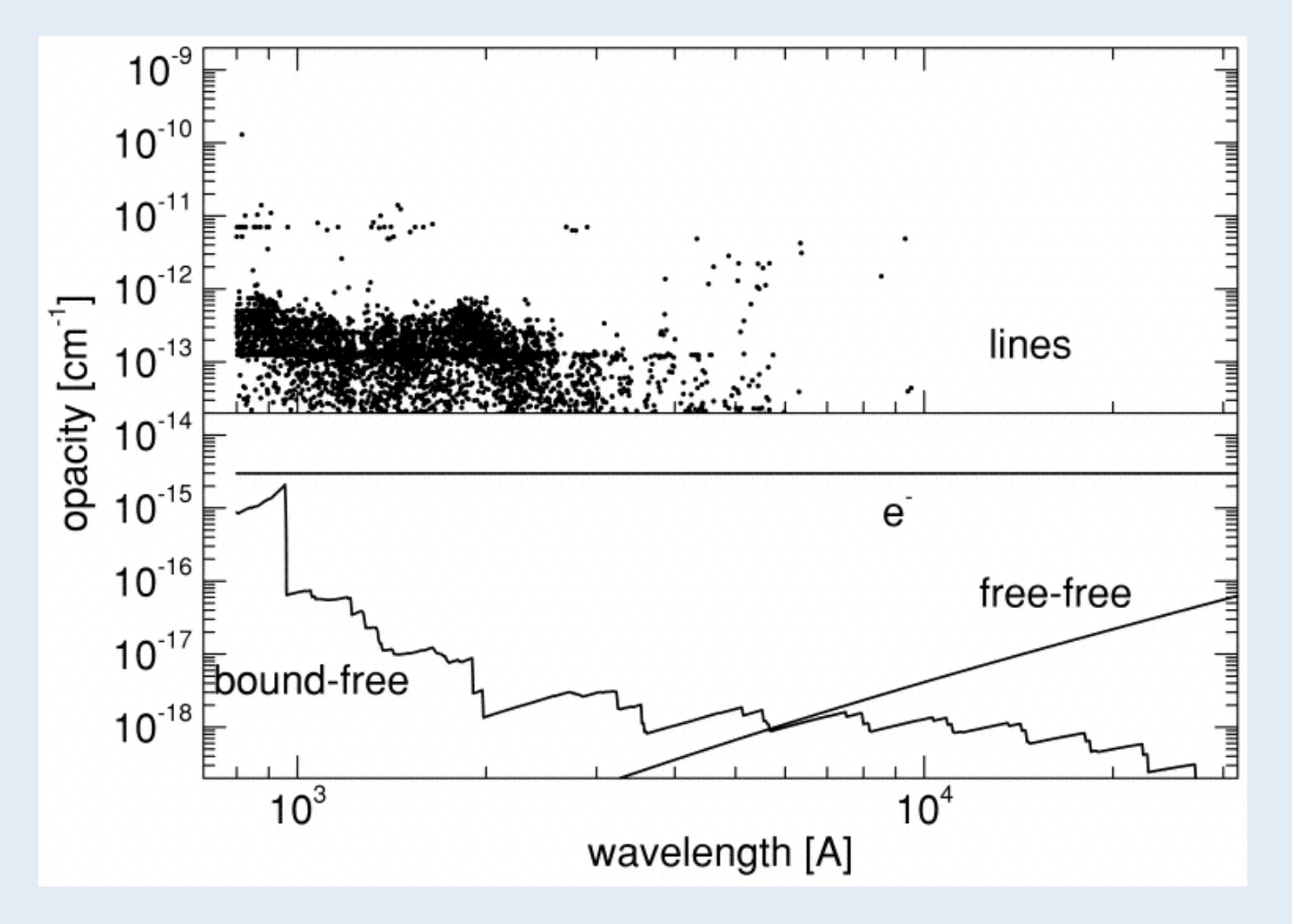

*Pinto & Eastman 2000* 

### **Photons in expanding media**

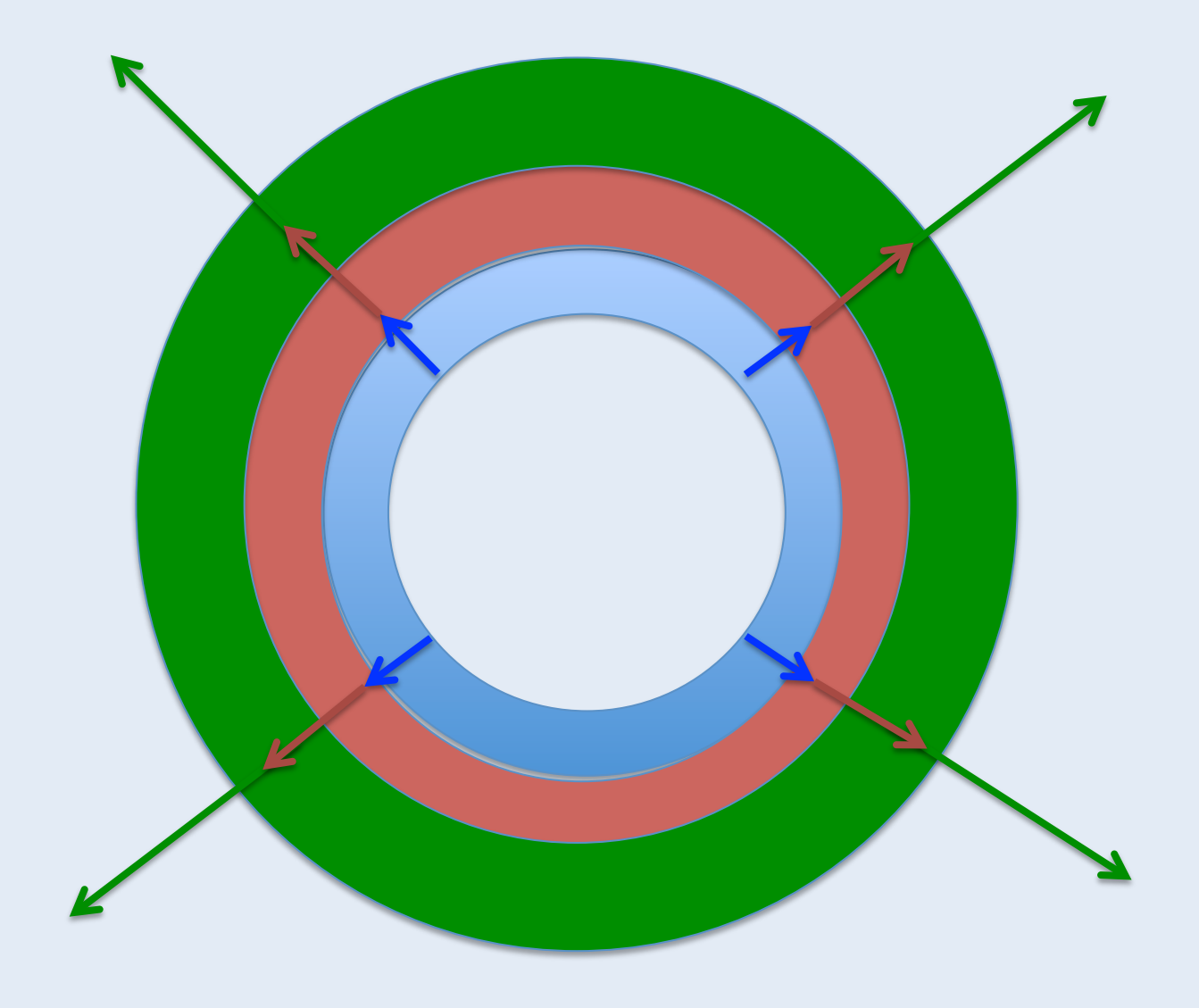

### **Photons in expanding media**

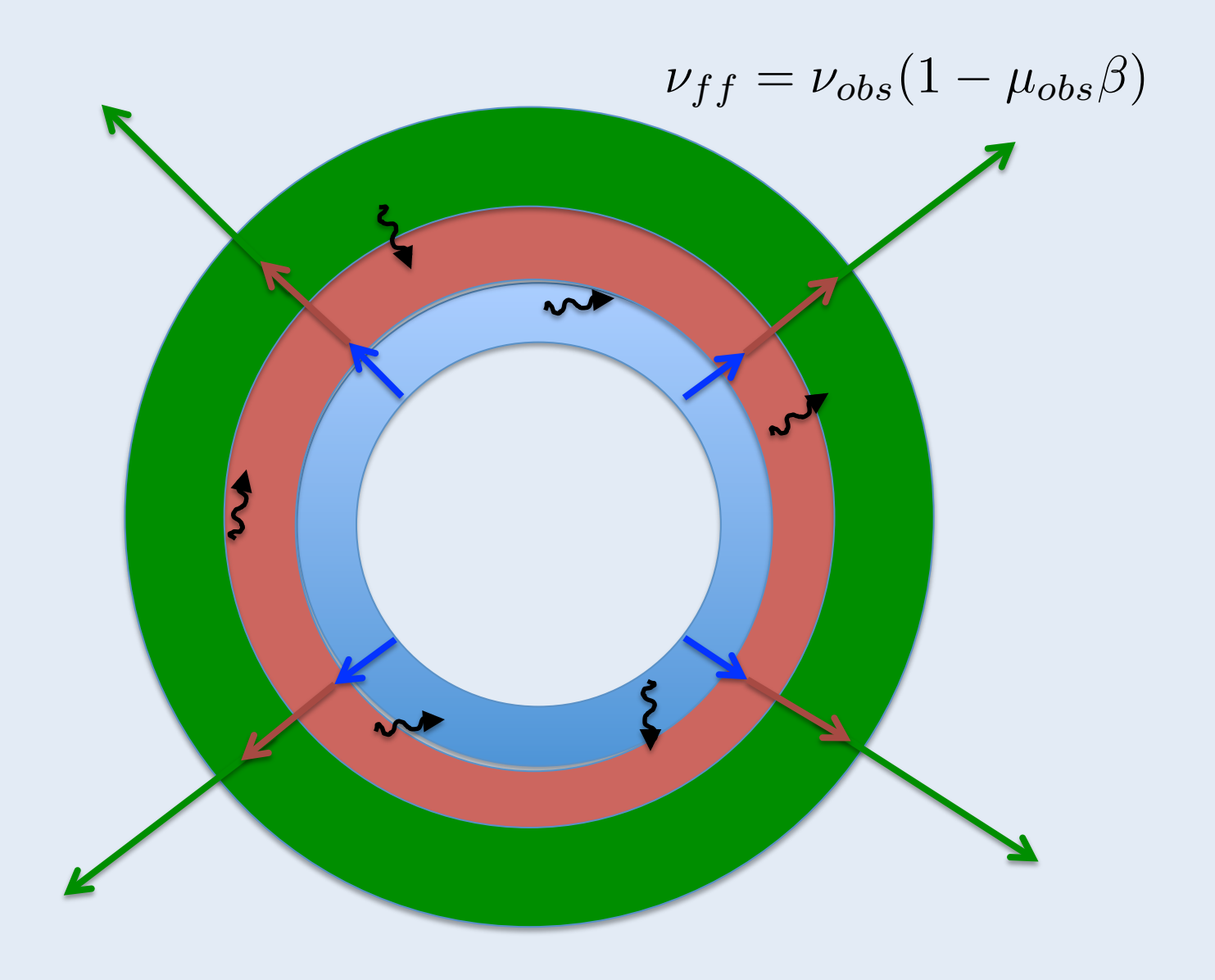

#### **Photons in expanding media** ⌫*f f* = ⌫*obs*(1 *µobs*) ⌫*f f* = ⌫*obs*(1 *µobs*)

$$
\nu_{ff} = \nu_{obs} (1 - \mu_{obs} \beta)
$$

Fluid-frame frequency evolves in remarkably simple way for radial velocities: <sup>d</sup>*<sup>s</sup>* (*µobsv*(*r*))

$$
\frac{\mathrm{d}\nu_{ff}}{\mathrm{d}s} = -\frac{\nu_{obs}}{c} \frac{\mathrm{d}}{\mathrm{d}s} \left(\mu_{obs} v(r)\right)
$$

Use cosine rule to differentiate direction cosine along a path:<br>  $\frac{1}{2}$ *obs*) + *µ*<sup>2</sup>

$$
\frac{d\nu_{ff}}{ds} = -\frac{\nu_{obs}}{c} \left( \frac{v(r)}{r} (1 - \mu_{obs}^2) + \mu_{obs}^2 \frac{dv(r)}{dr} \right)
$$

Provided speed increases outward, always negative! For homologous flow, even simpler: independent of position and direction: **c** de la component de la component de la component de la component de la component de la component de la component de la component de la component de la component de la component de la component de la component de la comp *<sup>r</sup>* (1 *<sup>µ</sup>*<sup>2</sup>

$$
\frac{\mathrm{d}\nu_{ff}}{\mathrm{d}s} = -\frac{\nu_{obs}}{ct}
$$

### **Photons in expanding media**

#### **Implication**

- Fluid-frame frequency of a propagating packet evolves at a constant rate to the red
- Will successively Doppler-shift in and out of resonance with line transitions in (inverse) frequency order

#### **Sobolev approximation:**

• Simplification for dealing with line opacity in high velocity-gradient flows

#### **Sobolev approximation**  $\ddot{\phantom{a}}$ *nl* prc *gl gu* ◆ (⌫*f f* )  $\frac{1}{2}$ brox

Sketch derivation (Sobolev 1957; see e.g. Lamers & Cassinelli 1999): The absorption coefficient for a bound-bound line can be written:  $\frac{1}{2}$   $\frac{1}{2}$  see e.g. Lame rs <mark>& C</mark>ass

$$
\kappa \rho = \frac{B_{lu} h \nu_0}{4\pi} n_l \left( 1 - \frac{n_u}{n_l} \frac{g_l}{g_u} \right) \phi(\Delta \nu_{ff})
$$

The optical depth traversed by a photon along a short path is: a photo along a short ath is<sup>.</sup>

$$
\mathrm{d}\tau=\kappa\rho\mathrm{d}s
$$

So integrating along a path element Z *<sup>s</sup>*<sup>1</sup> *Bluh*⌫<sup>0</sup>

$$
\tau_{ul} = \int_{s_0}^{s_1} \frac{B_{lu} h \nu_0}{4\pi} n_l \left( 1 - \frac{n_u}{n_l} \frac{g_l}{g_u} \right) \phi(\Delta \nu_{ff}) \, ds
$$

Use fact that frequency and path-length are related in flow and path-leng *nl* <sup>1</sup> *<sup>n</sup><sup>u</sup> nl gu* d⌫*f f*

$$
\tau_{ul} = \int_{\nu_{ff}(s=s_0)}^{\nu_{ff}(s=s_1)} \frac{B_{lu} h \nu_0}{4\pi} n_l \left(1 - \frac{n_u}{n_l} \frac{g_l}{g_u}\right) \frac{ds}{d\nu_{ff}} \phi(\Delta \nu_{ff}) d\nu_{ff}
$$

If resonance region is small

$$
\tau_{ul} = \frac{B_{lu}h\nu_0}{4\pi} n_l \left(1 - \frac{n_u}{n_l} \frac{g_l}{g_u}\right) \frac{ds}{d\nu_{ff}} \int_{\nu_{ff}(s=s_0)}^{\nu_{ff}(s=s_1)} \delta(\Delta\nu_{ff}) d\nu_{ff}
$$

Resulting optical depth for homologous flow:

$$
\tau_{ul}^{S} = \frac{B_{lu} hct \nu_0}{4 \pi \nu_{obs}} n_l \left( 1 - \frac{n_u}{n_l} \frac{g_l}{g_u} \right)
$$

#### Leads to dramatic simplification:

- Easy to compute total optical depth accumulated by packet that passes through resonance with a line
- In Sobolev limit, all this opacity encountered in spatially small region (approximated as Sobolev point in codes)
- Can be fairly-easily generalized e.g. to include continuum opacity
- ...together with continuous red-shifting lends itself to simple algorithm with frequency-ordered line list

#### Issues:

- Overlapping lines
- Still need good level populations!

Algorithm for finding interaction point (only lines):

Optical depth accumulated Optical depth accumulated

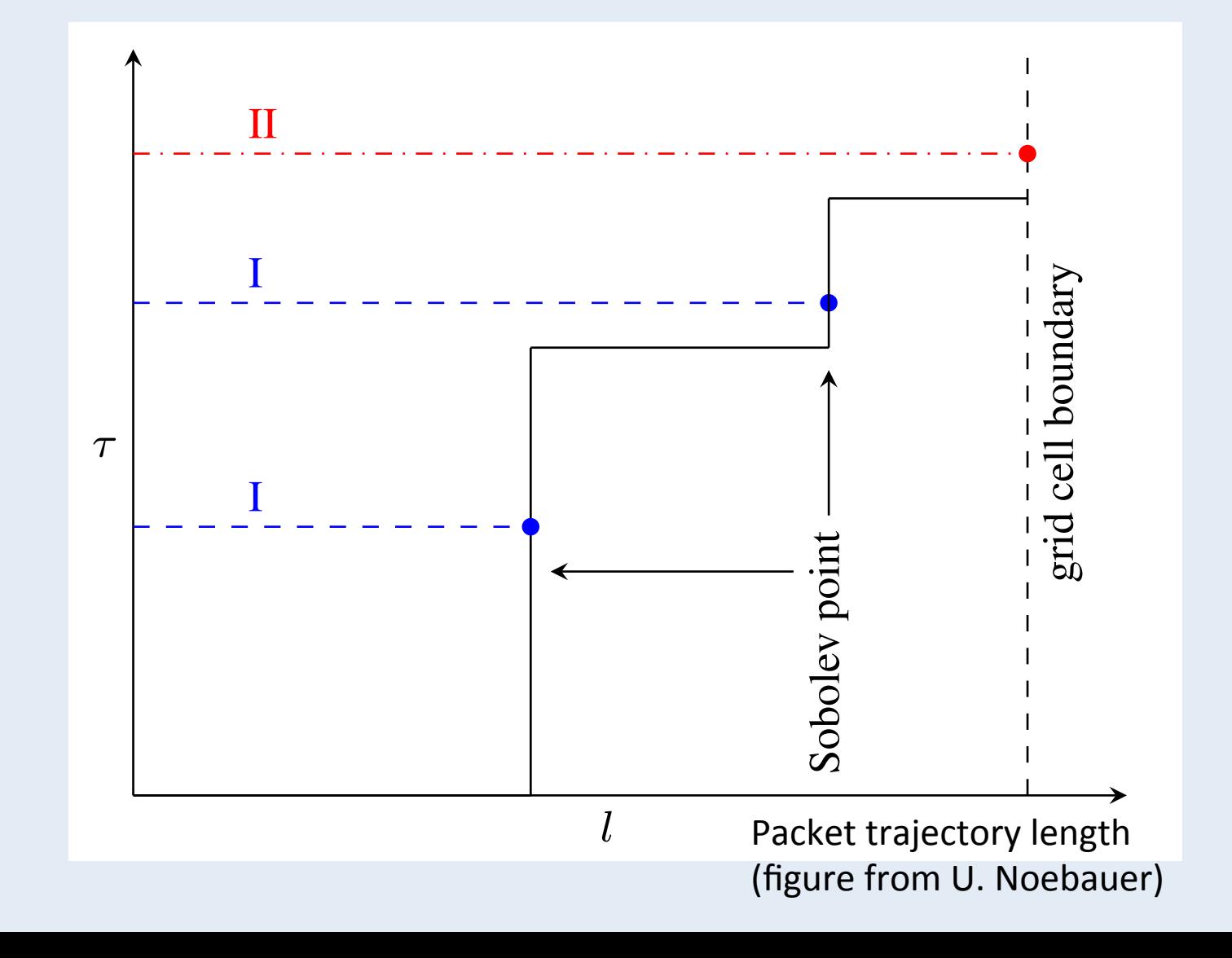

Process for finding interaction point (generalized to include continuum):

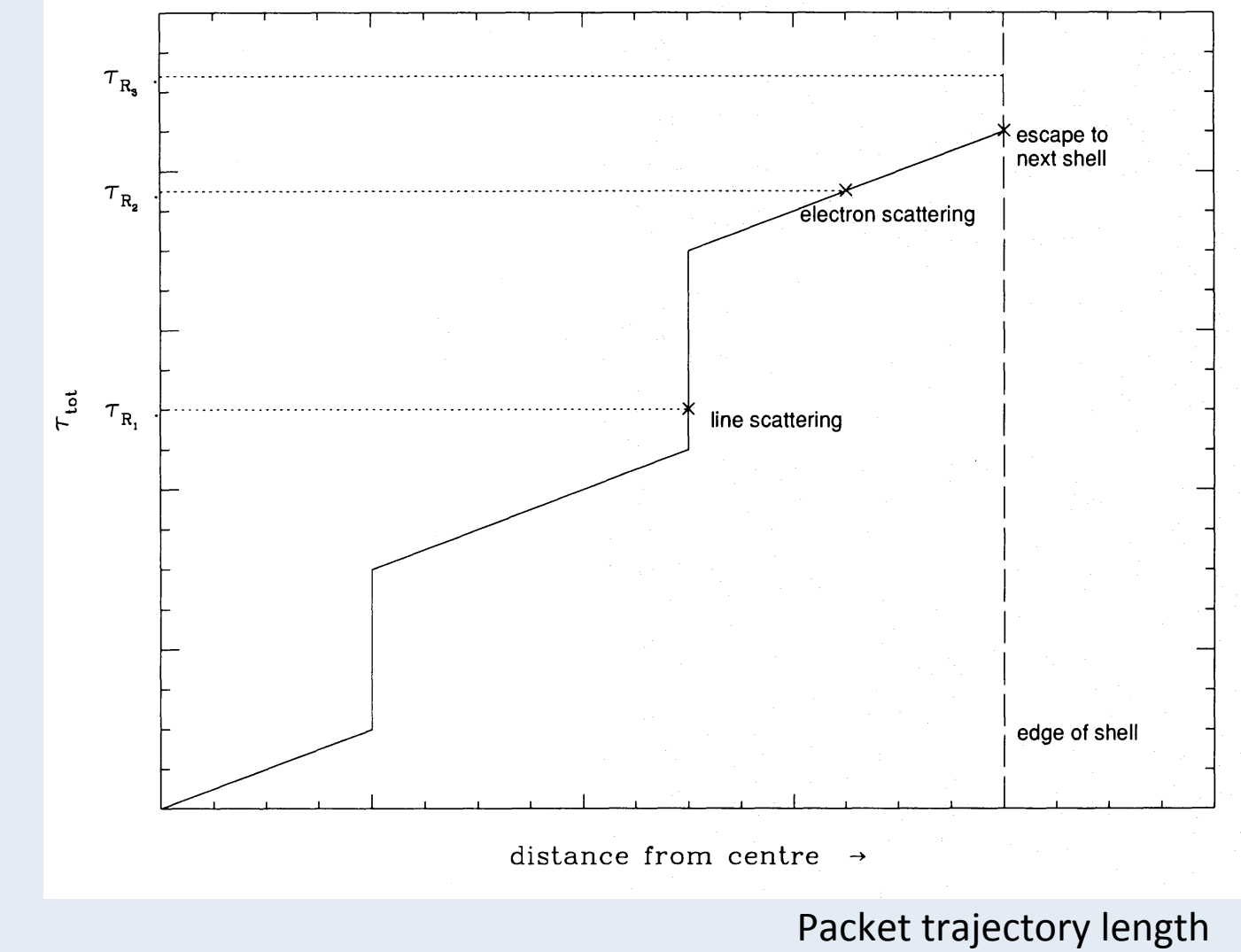

Optical depth accumulated

Optical depth accumulated

(figure from Mazzali & Lucy 1993)

### **Line interaction events**

Radiative equilibrium (indivisible packets) means any packet absorbed by a line transition must be re-emitted.

Extremely simple to use resonance scattering approximation:

- In homologous flow Sobolev escape probabilities are isotropic
- Empirically seems to do quite well for optical spectra of SNe Ia

Alternative schemes based on "down branching" (Mazzali & Lucy 1993) and Lucy's (2002, 2003) "macro atom" / "k-packet" methods give more physical realism (second lecture).

#### **Example implementation: TARDIS code (Kerzendorf & Sim 14)**

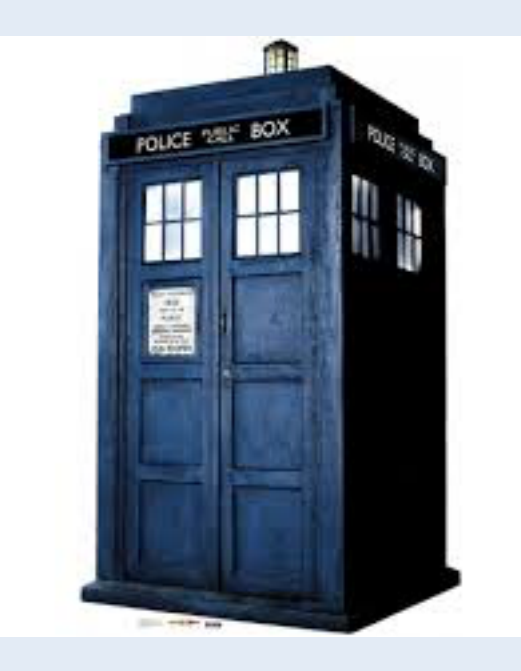

#### **Example implementation: TARDIS code (Kerzendorf & Sim 14)**

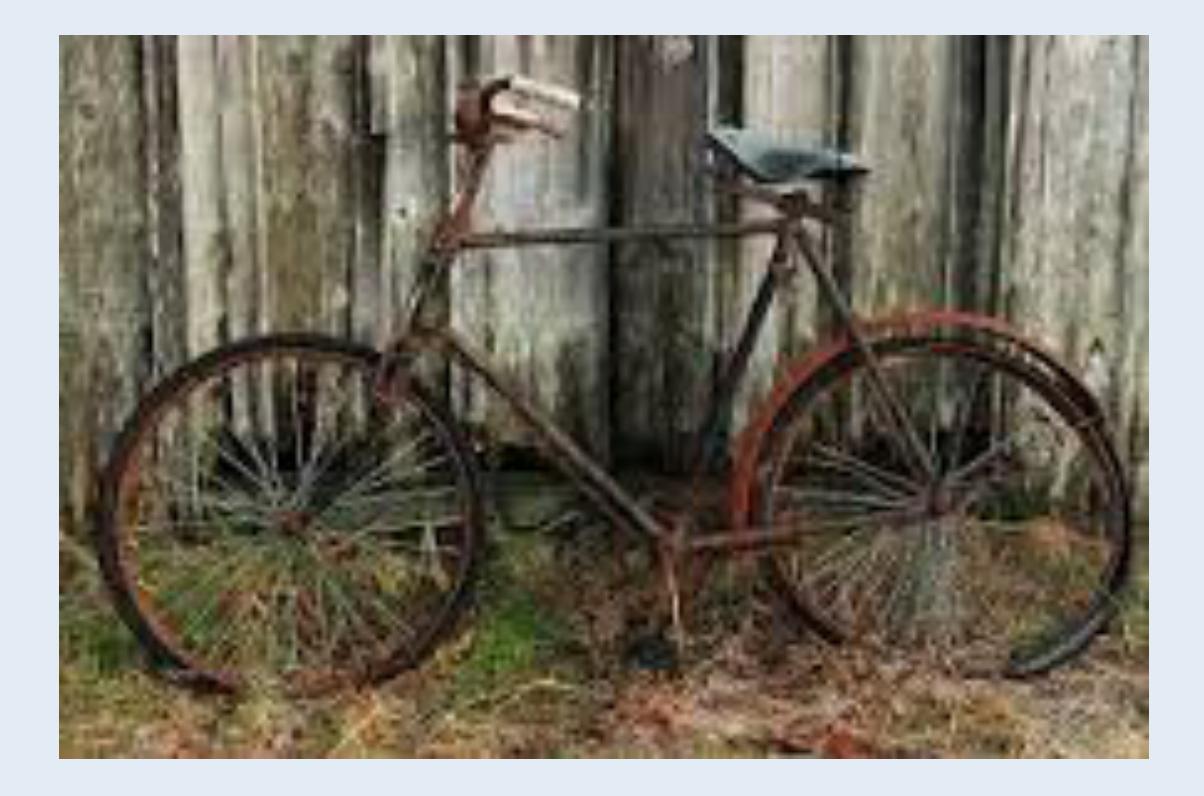

#### **Example implementation: TARDIS code (Kerzendorf & Sim 14)**

#### **Motivation:**

Many codes currently used, different approximations

Goal: **facilitate comparison/testing of approaches** 

With large datasets need for code that can make trade-offs between speed and accuracy

Goal: **open source flexible tool using established methods** 

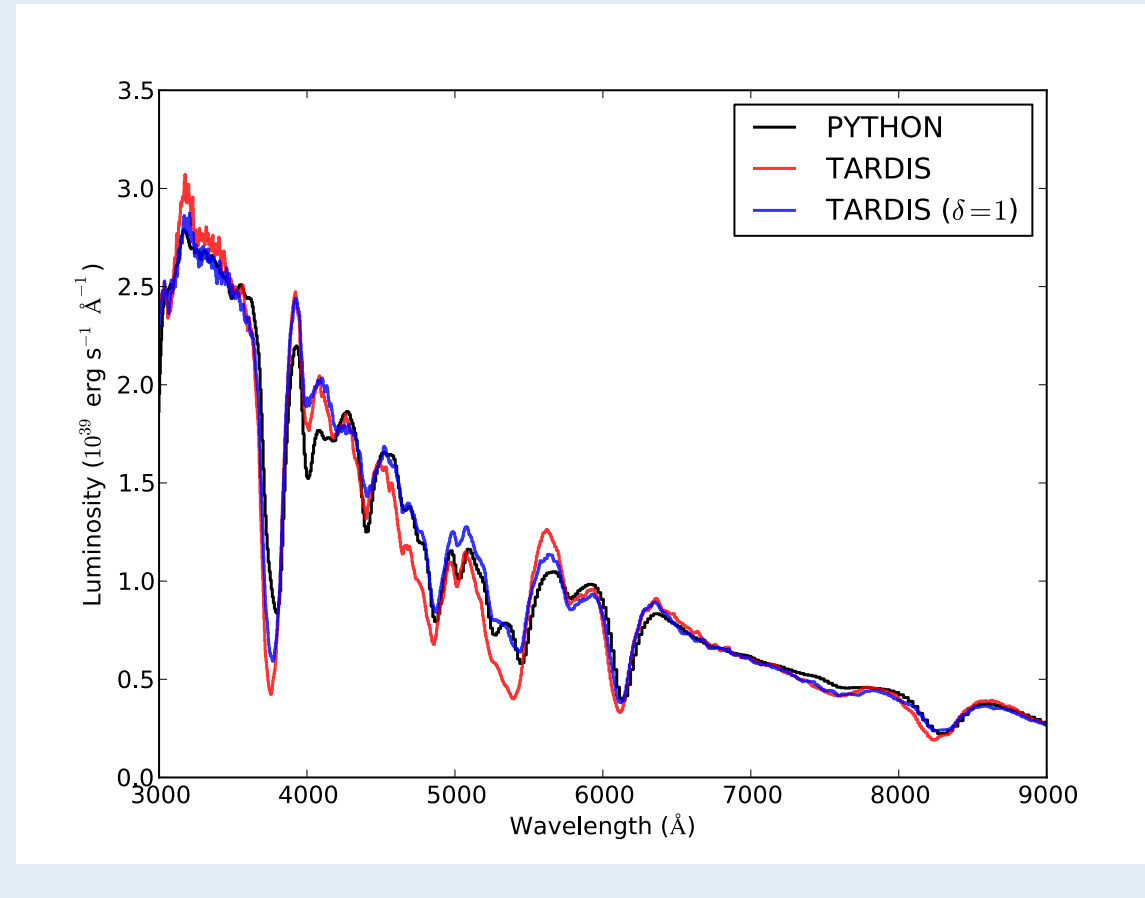

#### **What does TARDIS actually do?:**

- Monte Carlo radiative transfer code
	- Uses well-established approach (Abbott & Lucy '85, Mazzali & Lucy 93, Lucy 99, Mazzali+ 00, Lucy 02, 03, Kasen+06, Kromer+09...)
	- Same basic algorithm as described above

#### **Iterative calculation:**

- Each zone has "plasma state" (envisage options from LTE to full nLTE for all ions)
	- From this, calculate opacities
- Radiation input at inner boundary (currently)
- Use radiation propagation to update plasma state
- Once solution converges, compute spectrum

#### TARDIS needs input:

- Luminosity and epoch (based on observation?)
- "Model" for the ejecta layers being studied
- Atomic database (ships with Kurucz line list)
- Choices for how to treat ionization / excitation
- Numerical parameters (number of Monte Carlo quanta)

#### TARDIS needs input:

- 
- **"Model" for the ejecta layers being studied**
- 
- 
- 

#### "Model" for the ejecta:

Plausible goal of fitting spectra is to constrain the density/ composition of the layers in which features form.

**TARDIS** needs density and composition information as a function of velocity in the homologous phase.

**Currently 1D but otherwise fully flexible** – **anything from constant to full** radial profiles of density and **abundances.** 

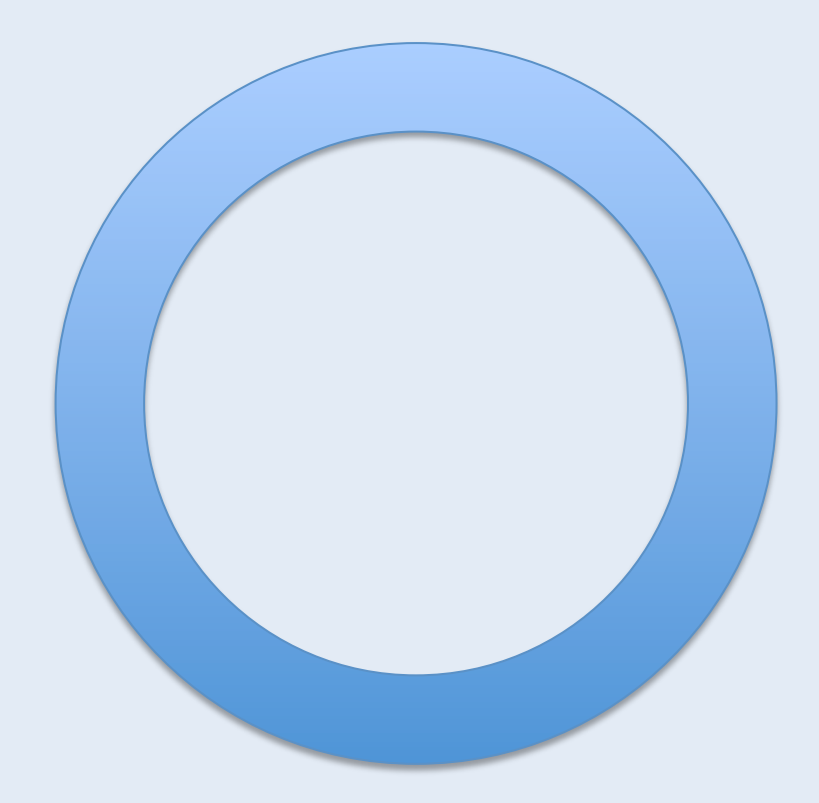

#### "Model" for the ejecta:

**Plausible goal of fitting spectra is to constrain the density/** composition of the layers in which features form.

**TARDIS** needs density and composition information as a function of velocity in the homologous phase.

**Currently 1D but otherwise fully** flexible – **anything from constant to full** radial profiles of density and **abundances.** 

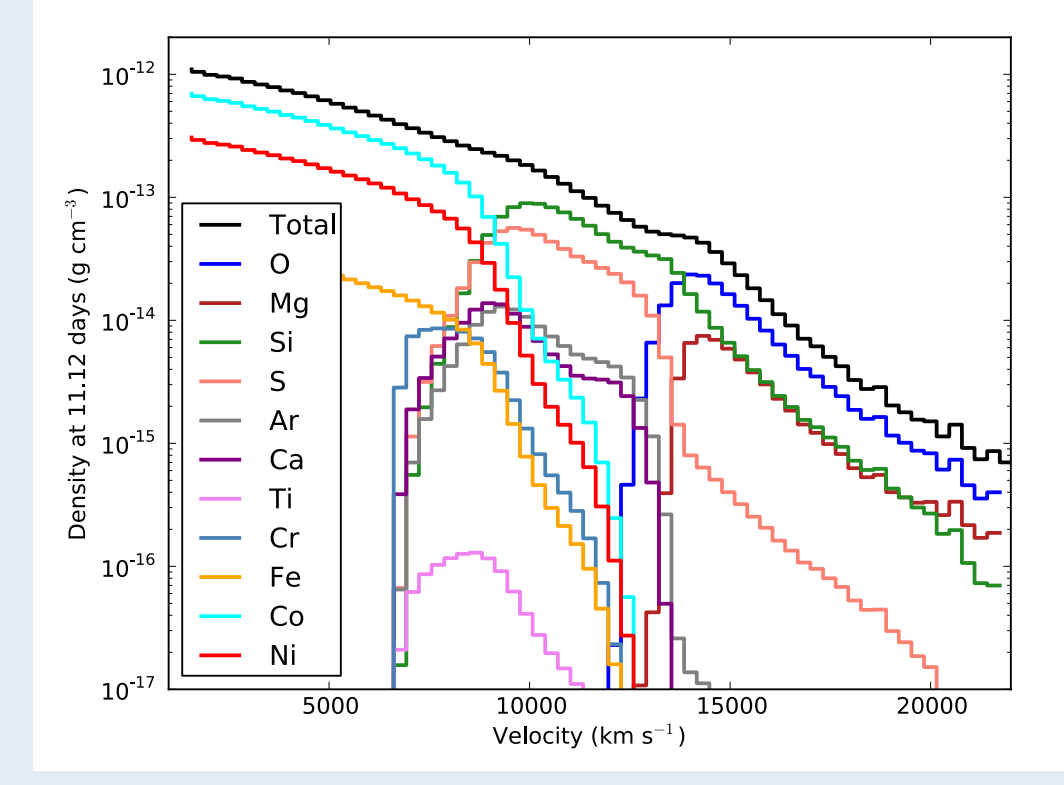

# **An example!**

#### **TARDIS** status:

#### **On public release (regular updates):**

**- Available on github,** 

http://tardis.readthedocs.org/

Development:

- Initial goal was la focus: choices of opacity and ionization
- Working on bound-free / photoionization
- **Planned extension to post-photospheric phases**

**Acknowledge support from GSoC in 2014 and 2015!** 

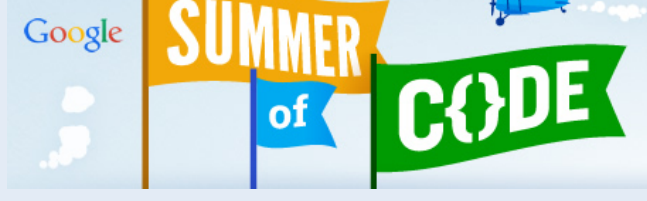

**Questions/contact:** 

- **User group (all interested can subscribe)**
- **s.sim@qub.ac.uk and wkerzendorf@gmail.com**